# **ЕГЭ -2012**

 $\overline{O}$ 

## Время прихода в ППЭ

## Организаторы - за 1 час 30 МИН.

### Участники ЕГЭ - за 45 мин.

## Во время инструктажа:

**ОТВЕТСТВЕННЫЕ ОРГАНИЗАТОРЫ ПОЛУЧАЮТ У РУКОВОДИТЕЛЯ** ППЭ (помощника) комплекты материалов для аудиторий

> Списки распределения участников по аудиториям (форма ППЭ-5-1, ППЭ-5-2)

Протоколы проведения ЕГЭ в аудитории (форма ППЭ-12-1, ППЭ-12-2)

Памятка с кодировкой, используемая при заполнении регистрационных частей бланков

Бланки заявлений ДЛЯ ПОДАЧИ апелляции (форма ППЭ-02)

Штампы «БǶǫǸǵdz ЕГЭ ǼǯǫǸы» ИǸǼǽǻǾǵȁdzdz *за 45 минут до начала экзамена*

•вывесить на дверь аудитории один экземпляр списка распределения участников экзамена по аудиториям (форма ППЭ-05-01)

•разложить черновики

•подготовить на доске информацию для проведения инструктажа по заполнению области регистрации бланков

## Действия ответственного **Организатора в аудитории:**

### Список участников ЕГЭ в аудитории

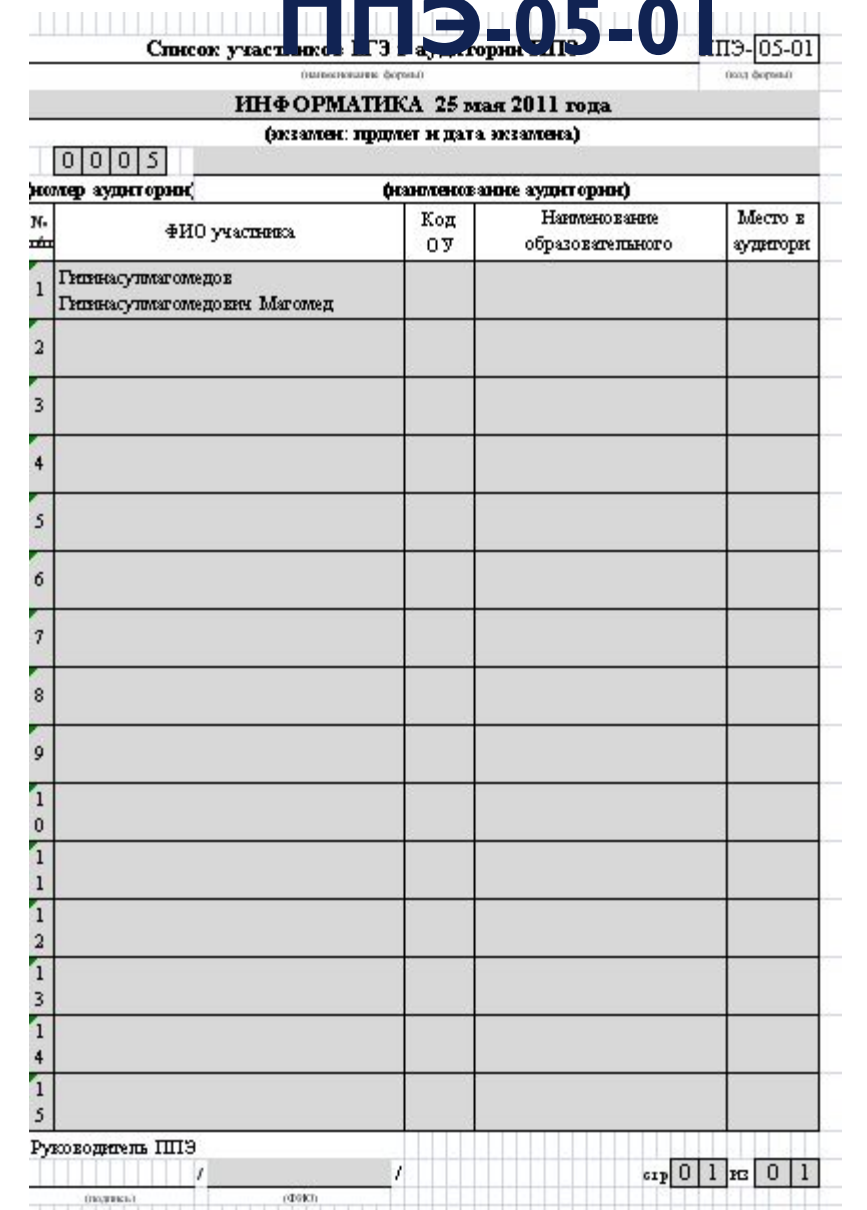

### Пропуск участников в аудиторию Действия ответственного организатора в аудитории

•сверить документы у участника экзамена и назвать место в аудитории для сдачи экзамена, а также указать стол, на котором можно оставить лишние вещи

**•Отметить** явку участника экзамена в Ведомости учета участников ЕГЭ экзаменационных материалов в аудитории (форма ППЭ-05-02) символом «√» (графа 6)

•проверить, что ручка участника экзамена пишет непрерывно, в противном случае заменить ее.

### Ведомость учета участников ЕГЭ  $\frac{1}{1}$  (and  $\frac{1}{1}$  (and  $\frac{1}{1}$  (and  $\frac{1}{1}$  (and  $\frac{1}{1}$  and  $\frac{1}{1}$  and  $\frac{1}{1}$  and  $\frac{1}{1}$  and  $\frac{1}{1}$  and  $\frac{1}{1}$  and  $\frac{1}{1}$  and  $\frac{1}{1}$  and  $\frac{1}{1}$  and  $\frac{1}{1}$  and  $\frac{1}{1}$  and  $\frac{1}{1$

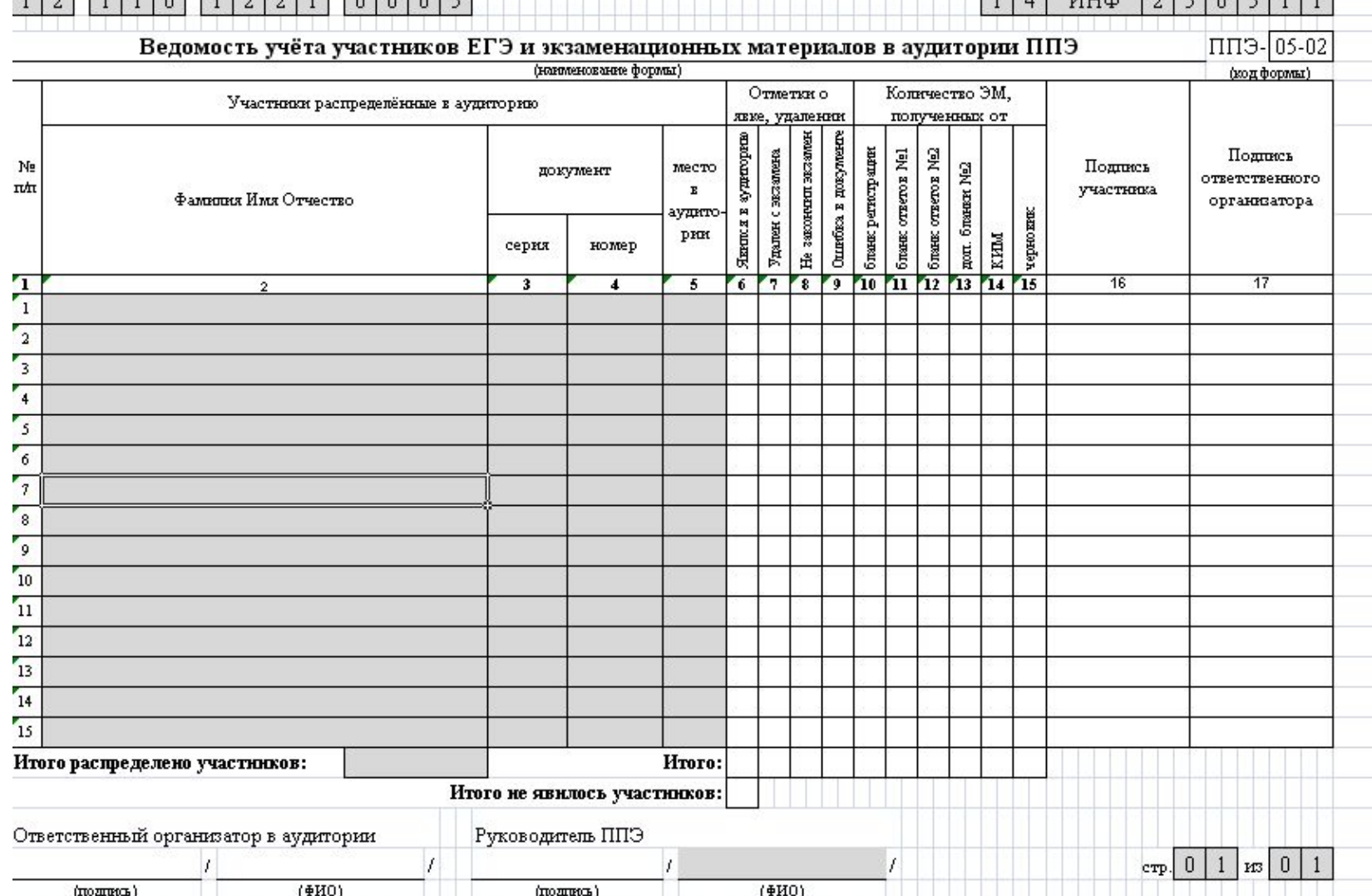

### Ведомость коррекции персональных Данных

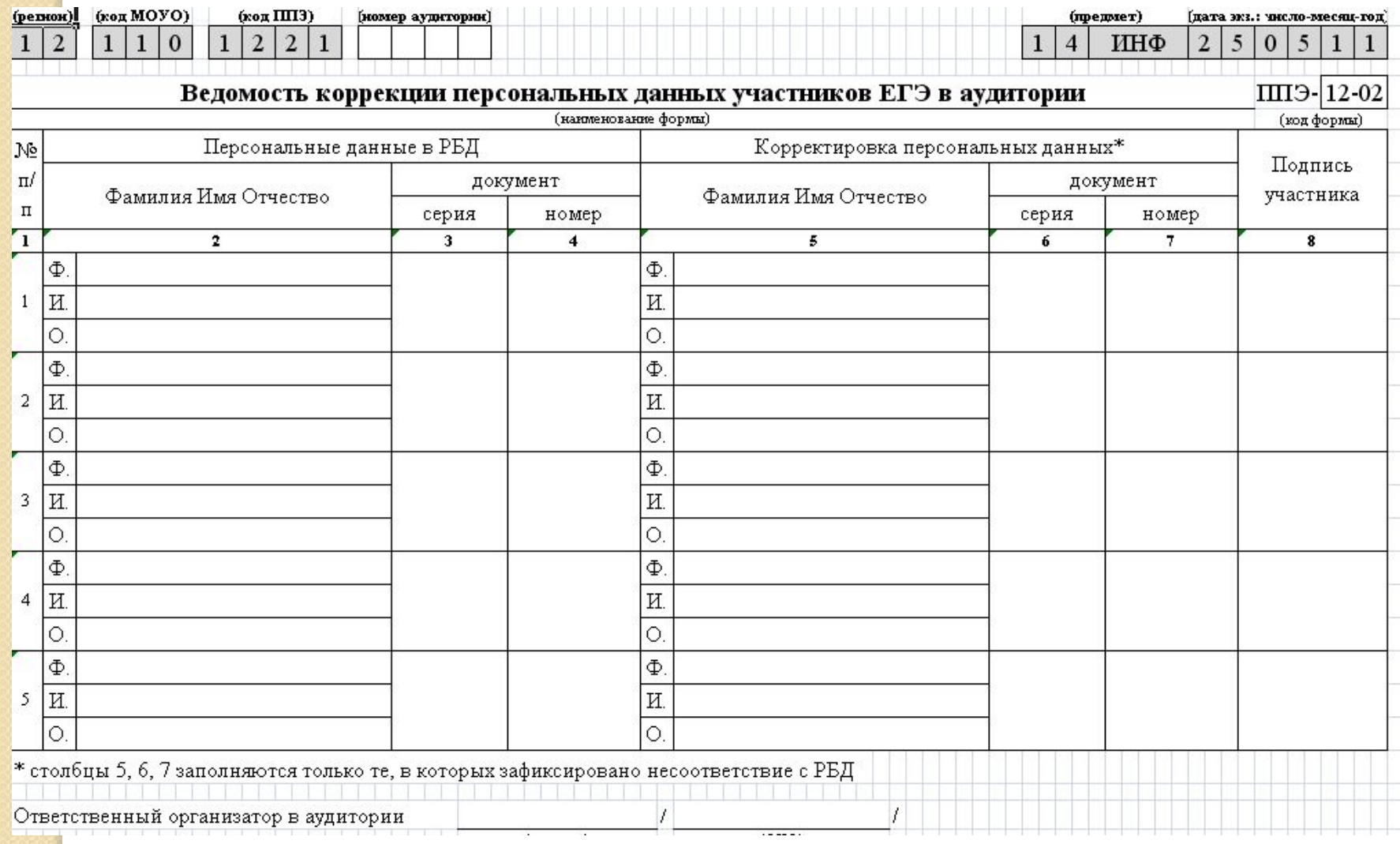

#### Рекомендуемая схема нумерации мест в аудиторияхпри·проведении·единого·государственного·экзамена¶

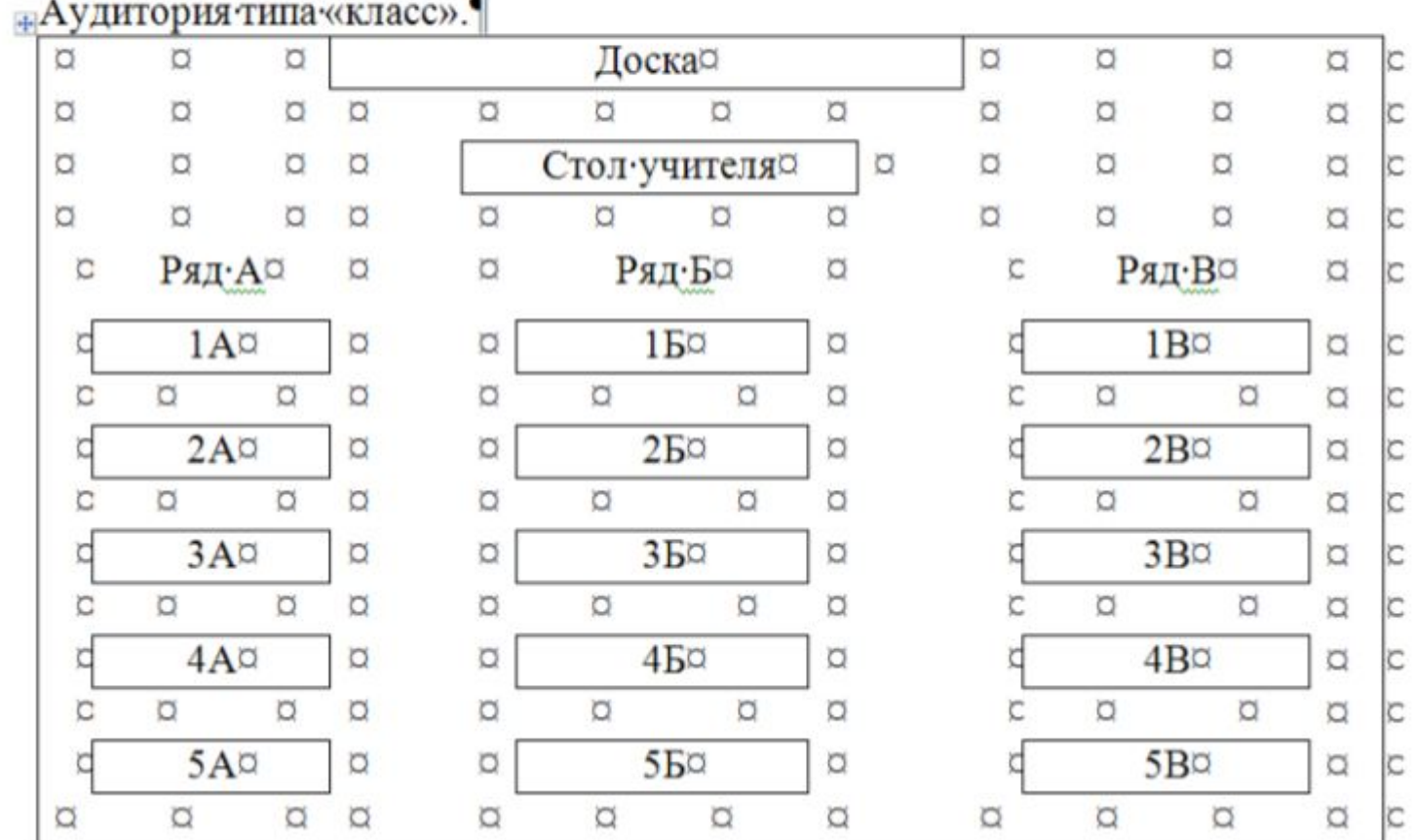

**• пропуск на ЕГЭ (заполненный и зарегистрированный); • документ, удостоверяющий личность (паспорт); • гелевую или капиллярную ручку с черными чернилами.**

*Участник ЕГЭ должен иметь при себе:*

## Именной пропуск

- Выдаётся участнику в ОУ или в пункте регистрации на ЕГЭ
- На основании пропуска участник допускается в ППЭ
- В ходе экзамена в пропуске фиксируется факт сдачи бланков
- Свидетельство о сдаче экзамена выдаётся только в обмен на пропуск!!!

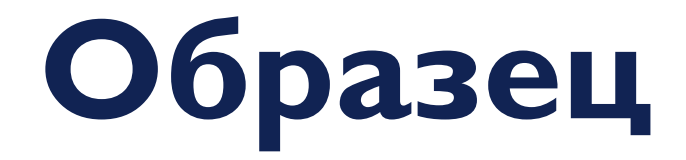

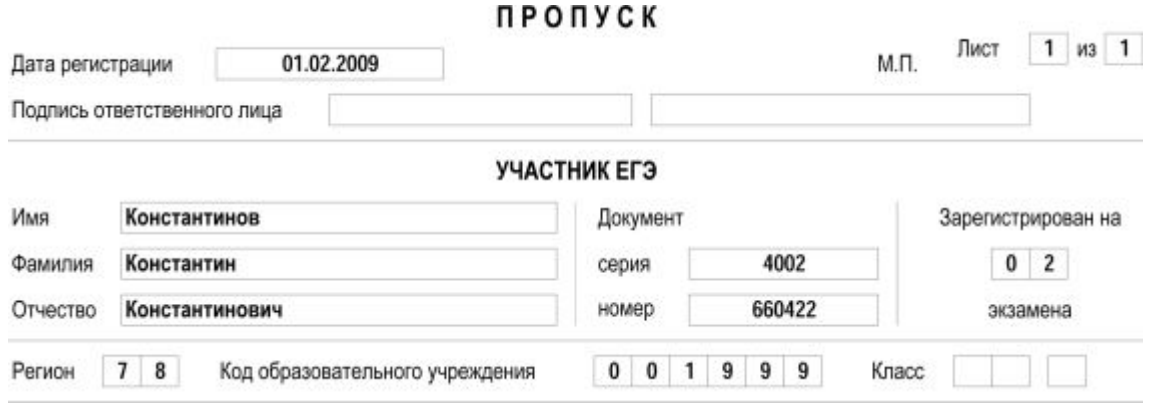

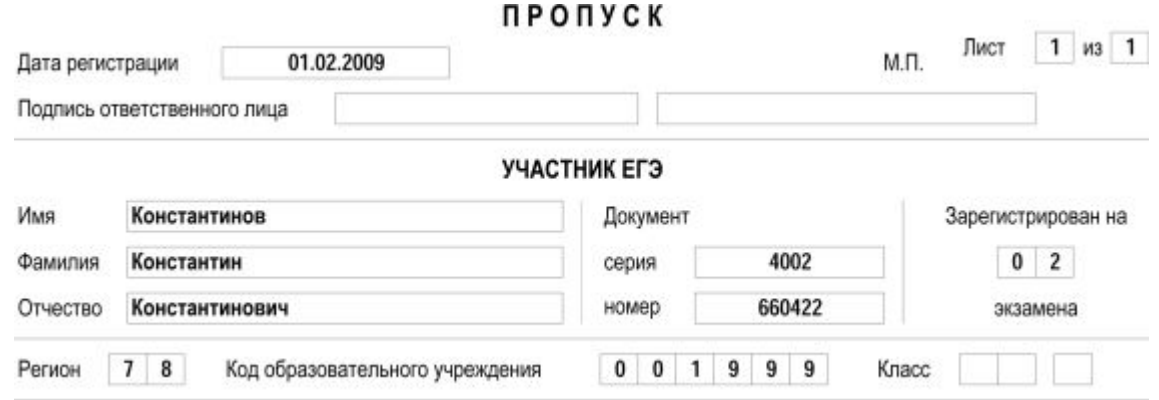

### На ЕГЭ разрешается пользоваться СЛЕДУЮЩИМИ ДОПОЛНИТЕЛЬНЫМИ **УСТРОЙСТВАМИ И МАТЕРИАЛАМИ:**

 $\bullet$ **математика** – линейка;

- физика линейка и непрограммируемый калькулятор;
- $\bullet$ **ХИМИЯ** – Непрограммируемый калькулятор;
- **география** линейка, транспортир, непрограммируемый калькулятор.

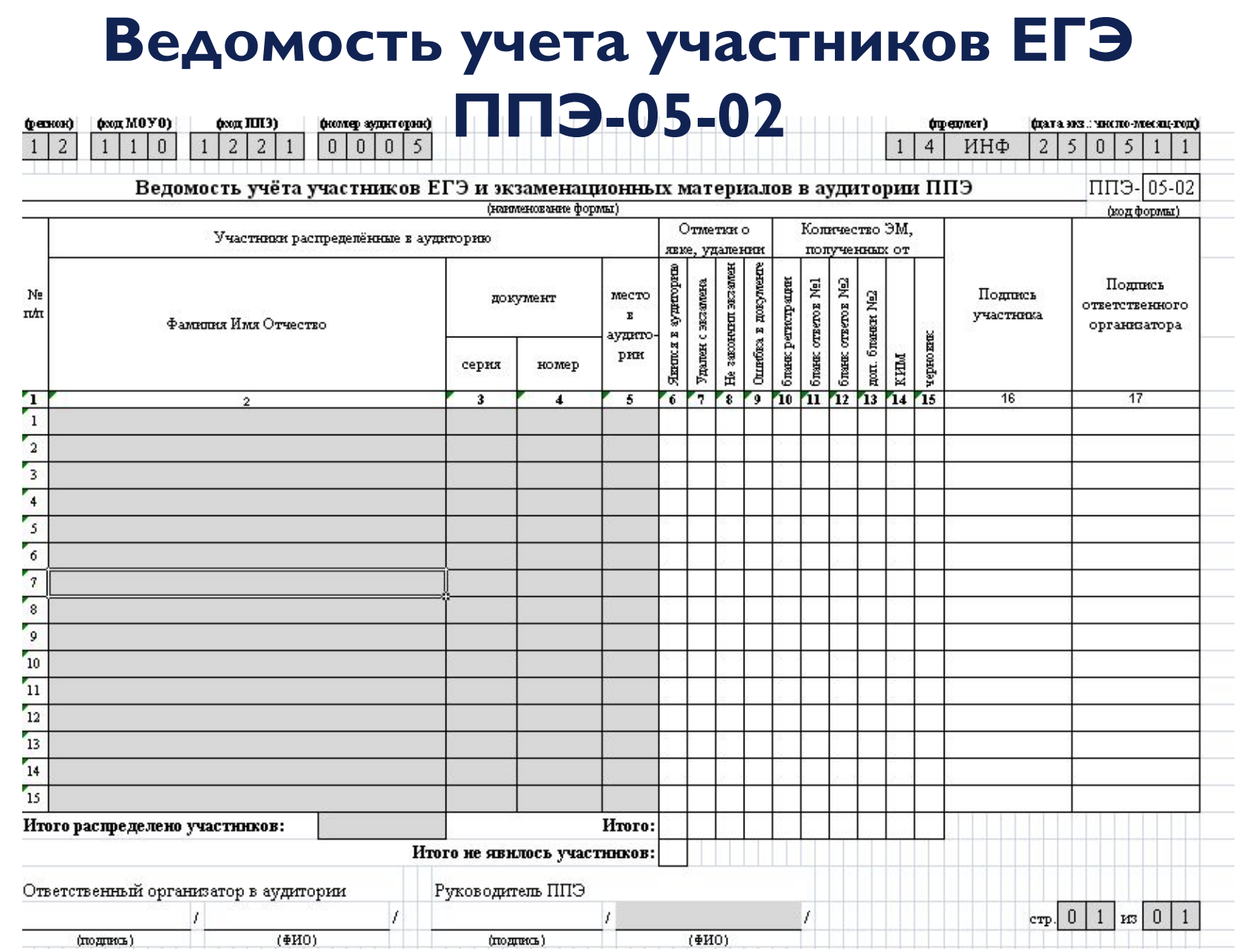

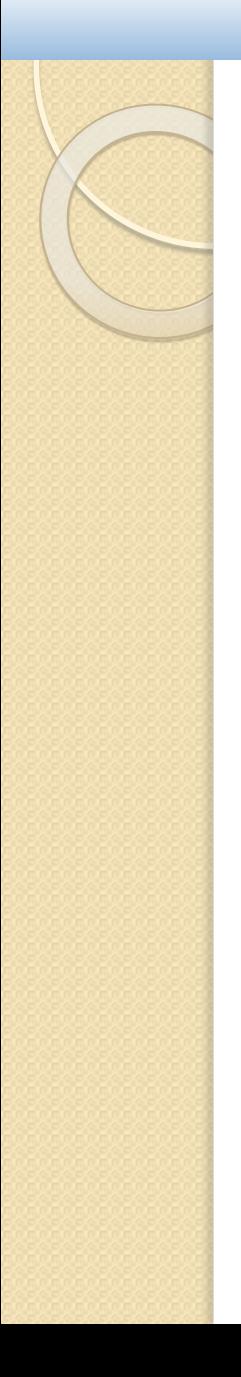

*Не допускается на экзаменах использование других дополнительных материалов, средств мобильной связи.*

*Участникам ЕГЭ запрещается иметь при себе и использовать средства мобильной связи.*

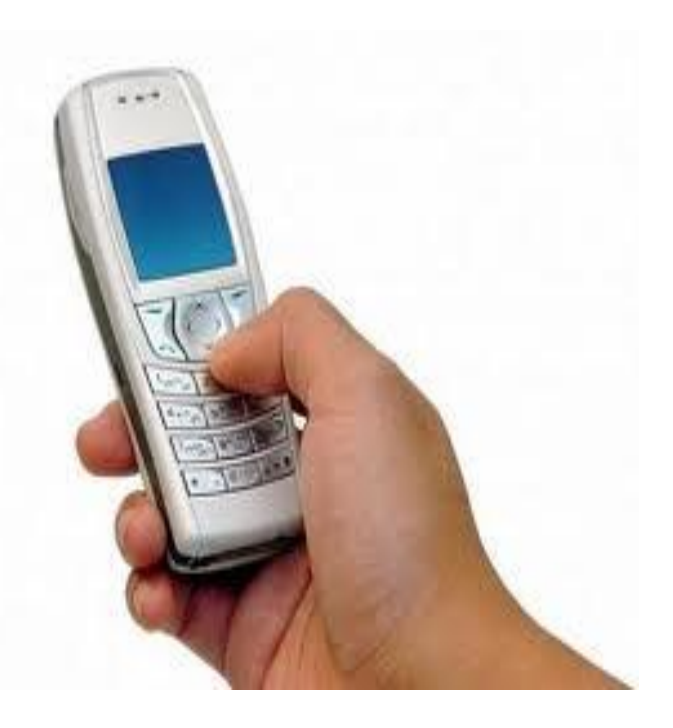

### Действия ответственного

Получить у руков**О РлЕЯННИЗА-Т © РА** водителя) ППЭ

**комплекты материалов для аудиторий**

**(доставочные пакеты по 15 или по 5 ИК)**

**Индивидуальные комплекты**

*не позднее, чем за 5 минут до начала экзамена*

**Комплекты возвратных доставочных пакетов**

**Дополнительные бланки\***

#### **Черновики**

### **Форма 11-ППЭ (на конверте)**

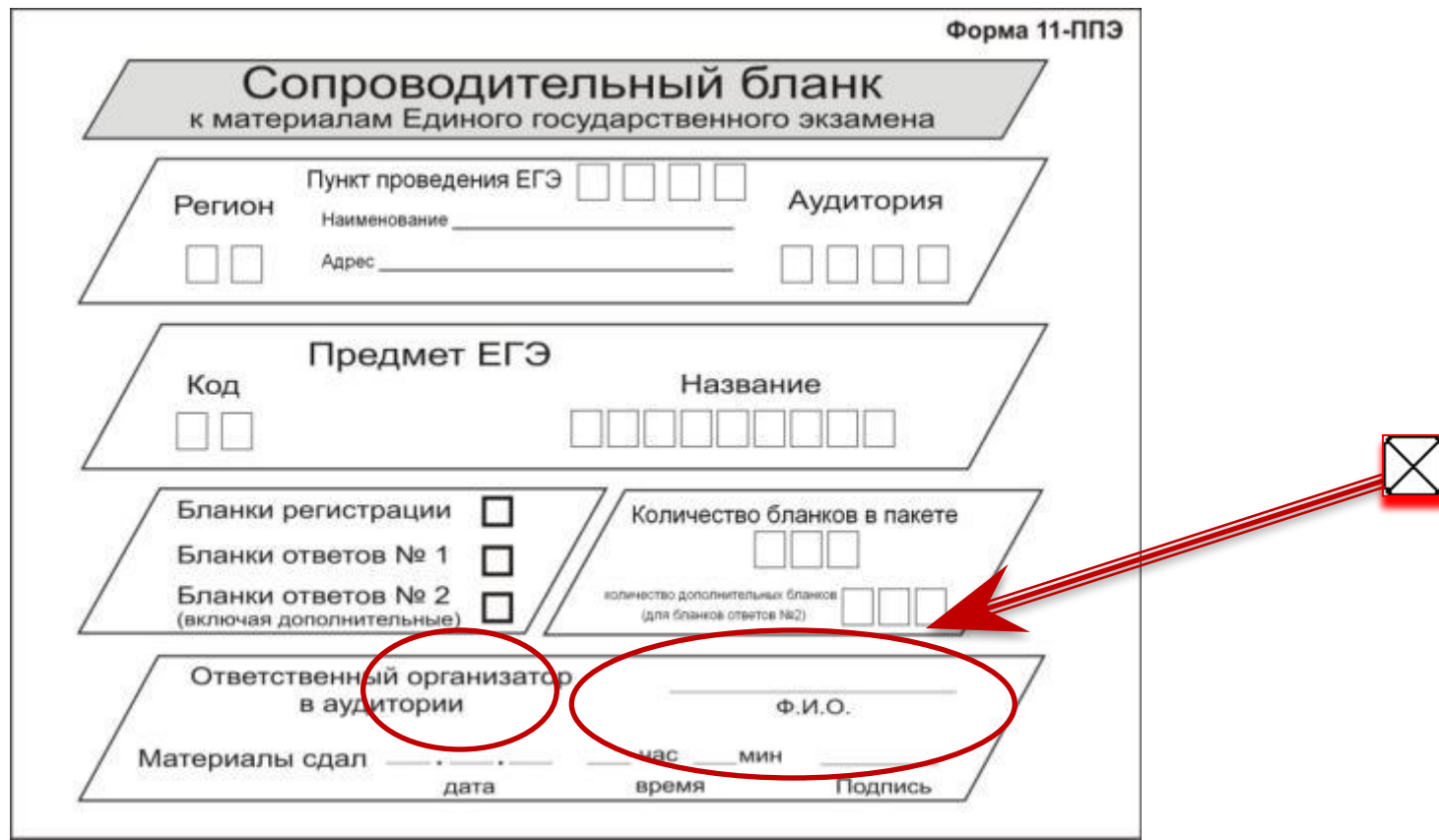

### Действия организатора в

До начала экза**м и моря и мат**оры проводят **краткий инструктаж:**

- **1. По правилам поведения участников ЕГЭ**
- **2. По правилам заполнения бланков ЕГЭ**
- **3. По заполнению области регистрации бланков экзамена**
- **4. По порядку подачи апелляции**

**Участникам объявляется продолжительность экзамена, порядок получения результатов.** 

**Время начала и окончания экзамена фиксируется на доске.**

### **10.00 Выдача экзаменационных МАТЕРИАЛОВ 10.05 Вскрытие ИК**

В случае, если комплект оказался неполным или обнаружен полиграфический дефект,

**организатору необходимо ПОЛНОСТЬЮ заменить индивидуальный комплект, зафиксировав в протоколе (форма ППЭ-12-01).**

Если КИМ оказался с полиграфическим дефектом, **организатор** заполняет служебную записку

В случае **замены индивидуального комплекта из резервного доставочного спецпакета ответственный организатор:**

**• обращается к руководителю ППЭ,** 

- **•получает резервный доставочный спецпакет,**
- **•осуществляет вскрытие резервного спецпакета**

**ТОЛЬКО в присутствии руководителя или уполномоченного ГЭК**

#### Протокол проведения ЕГЭ в аудитории

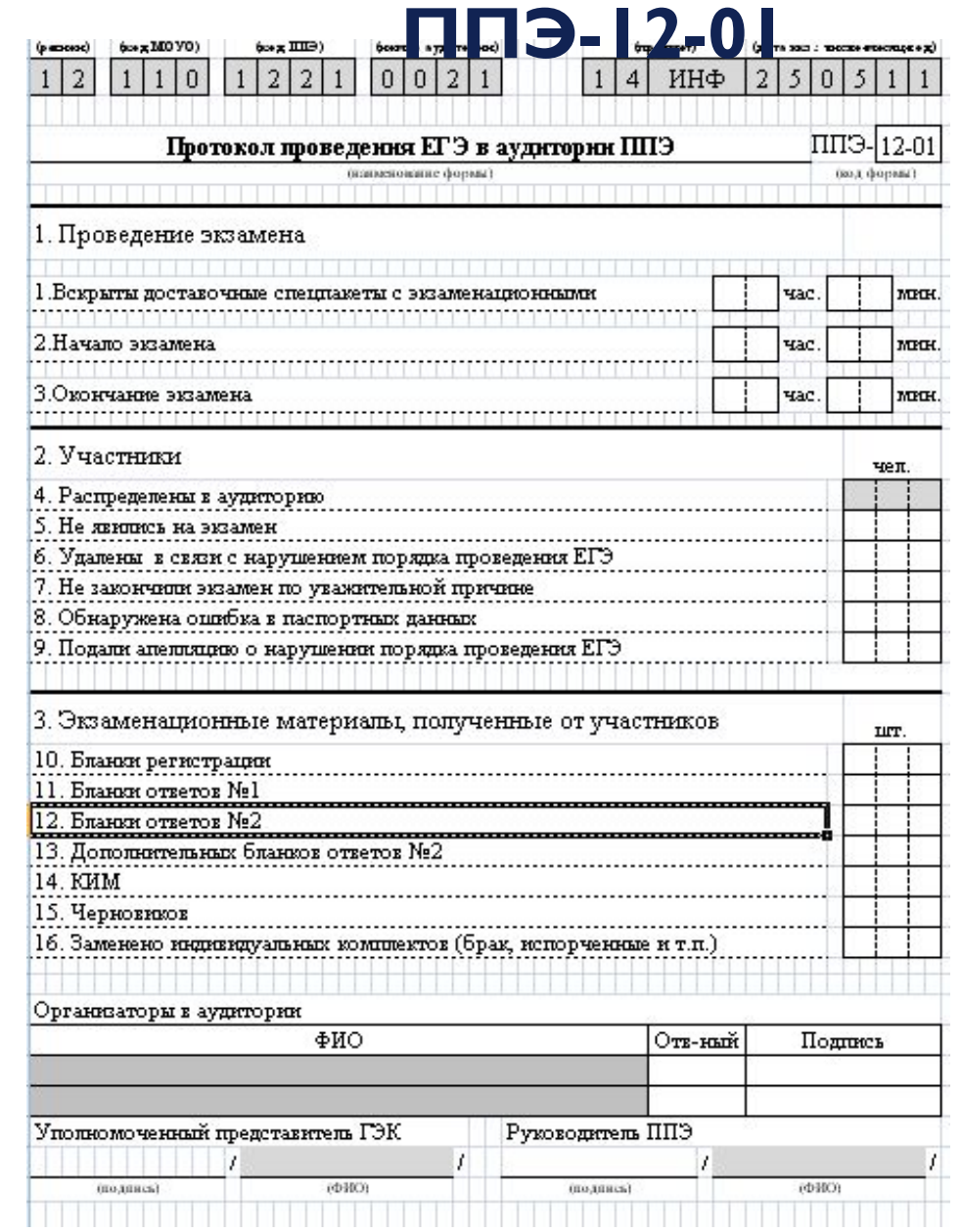

## Индивидуальный комплект участника ЕГЭ

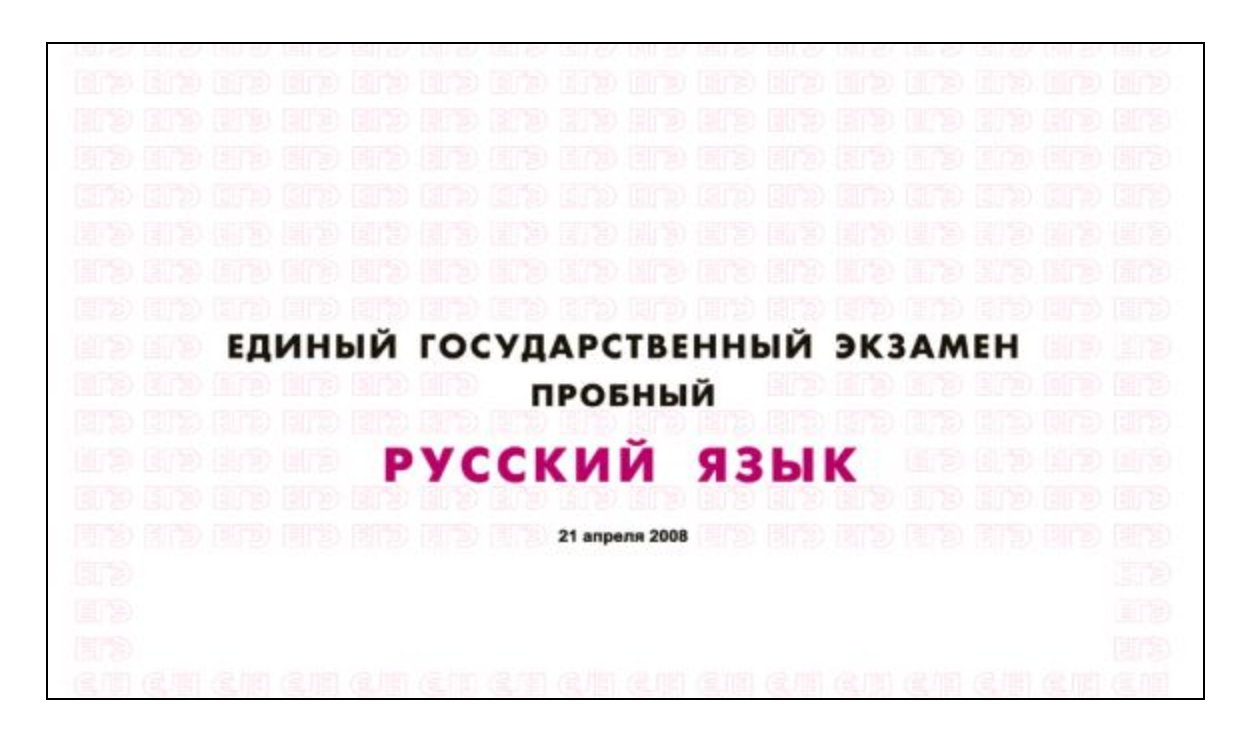

ege( $\omega$ spb.ec

### Содержание индивидуального комплекта участника ЕГЭ

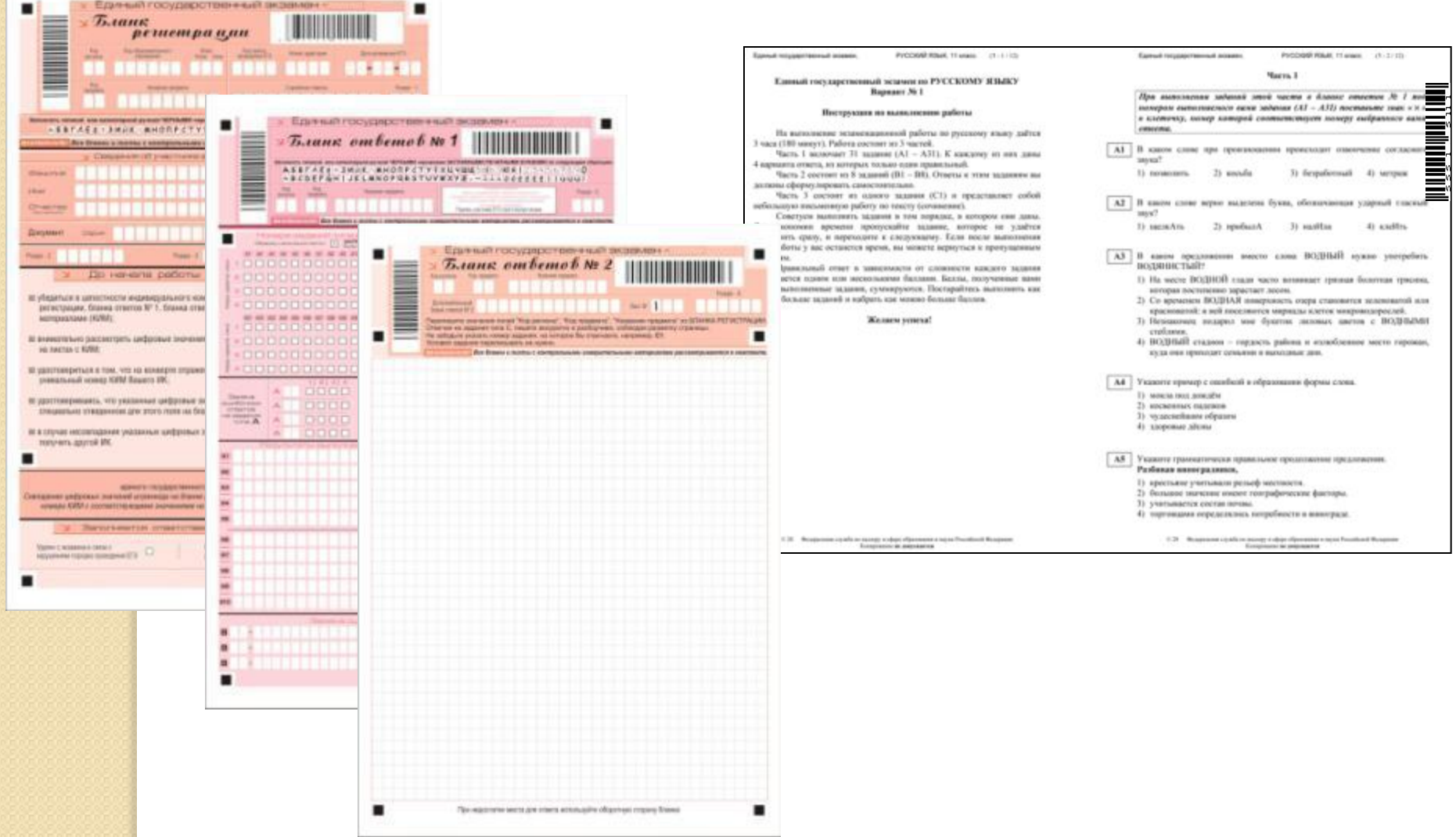

### **Необходимо сверить штрих-**

#### **коды**

**SASKIKIM** 

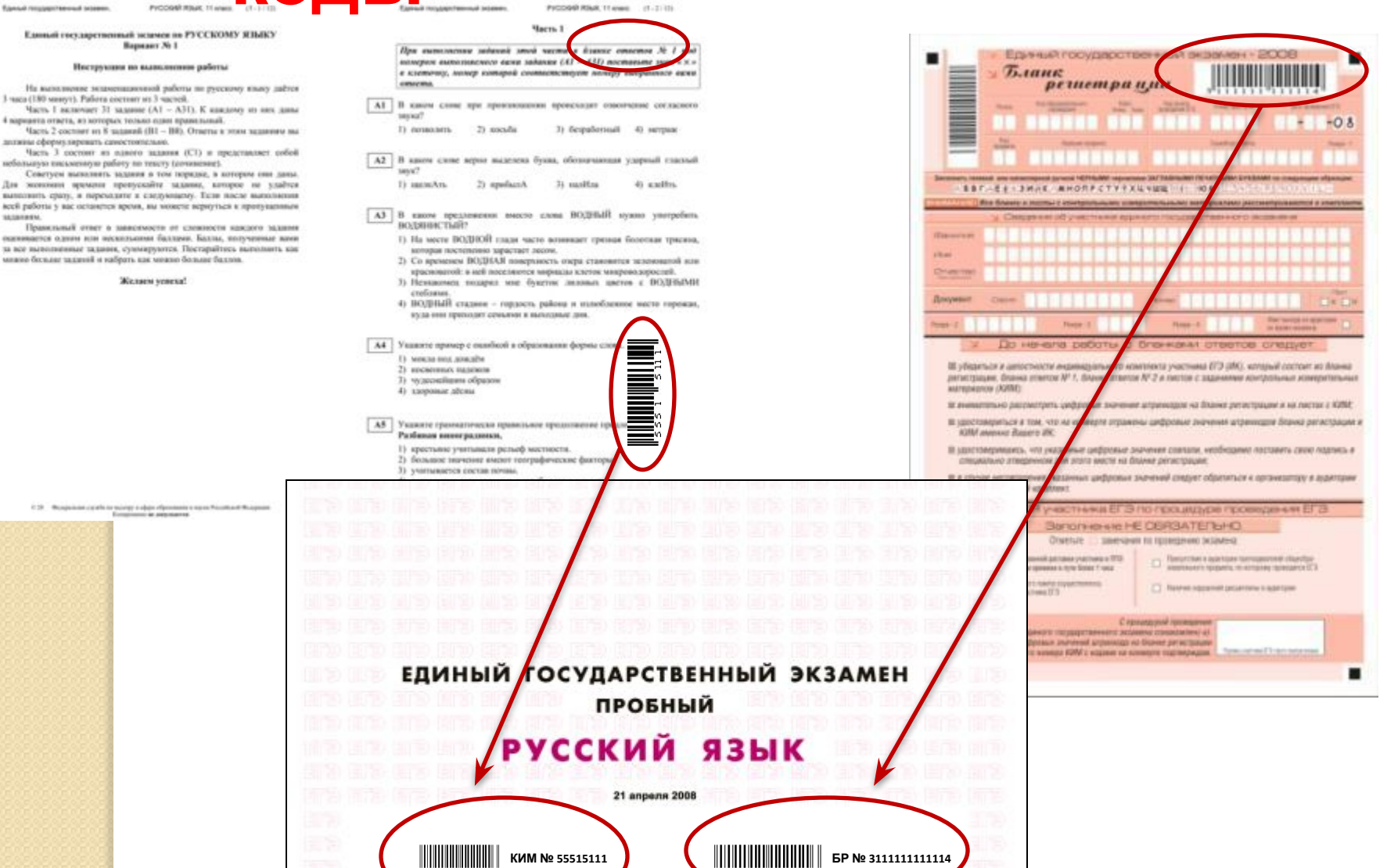

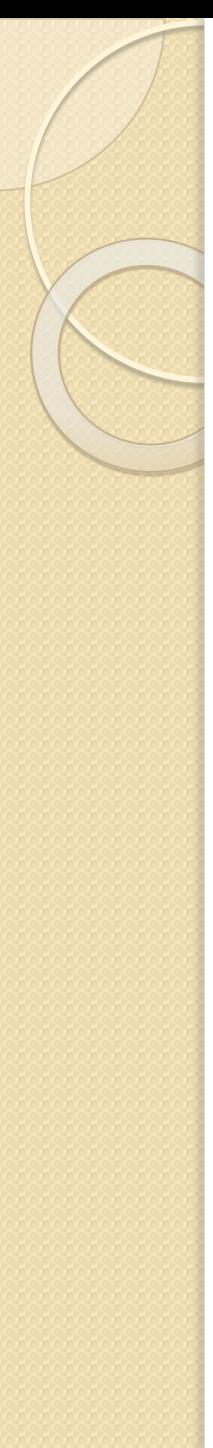

### **Продолжительность экзаменов**

- 240 минут математика, литература, физика, информатика и информационнокоммуникационные технологии (ИКТ)
- 210 минут история, обществознание
- 180 минут русский язык, биология, география, **XUMNA**
- 160 минут иностранные языки (английский, французский, немецкий, испанский)

*Все бланки ЕГЭ заполняются яркими черными чернилами. Допускается использование гелевой, капиллярной или перьевой ручек.*

#### **Категорически запрещается**:

делать в полях бланков, вне полей бланков или в полях, заполненных типографским способом (штрихкоды) какие-либо записи и пометки, не относящиеся к содержанию полей бланков; использовать для заполнения бланков цветные ручки вместо черной, карандаш (даже для черновых записей на бланках), средства для исправления внесенной в бланки информации («замазку» и др.).

 На бланках ответов № 1 и № 2 (в том числе и на дополнительном бланке ответов №2) не должно быть пометок, содержащих информацию о личности участника ЕГЭ. При записи ответов необходимо строго следовать инструкциям по выполнению работы (к группе заданий, отдельным заданиям), указанным в контрольном измерительном материале (далее - КИМ).

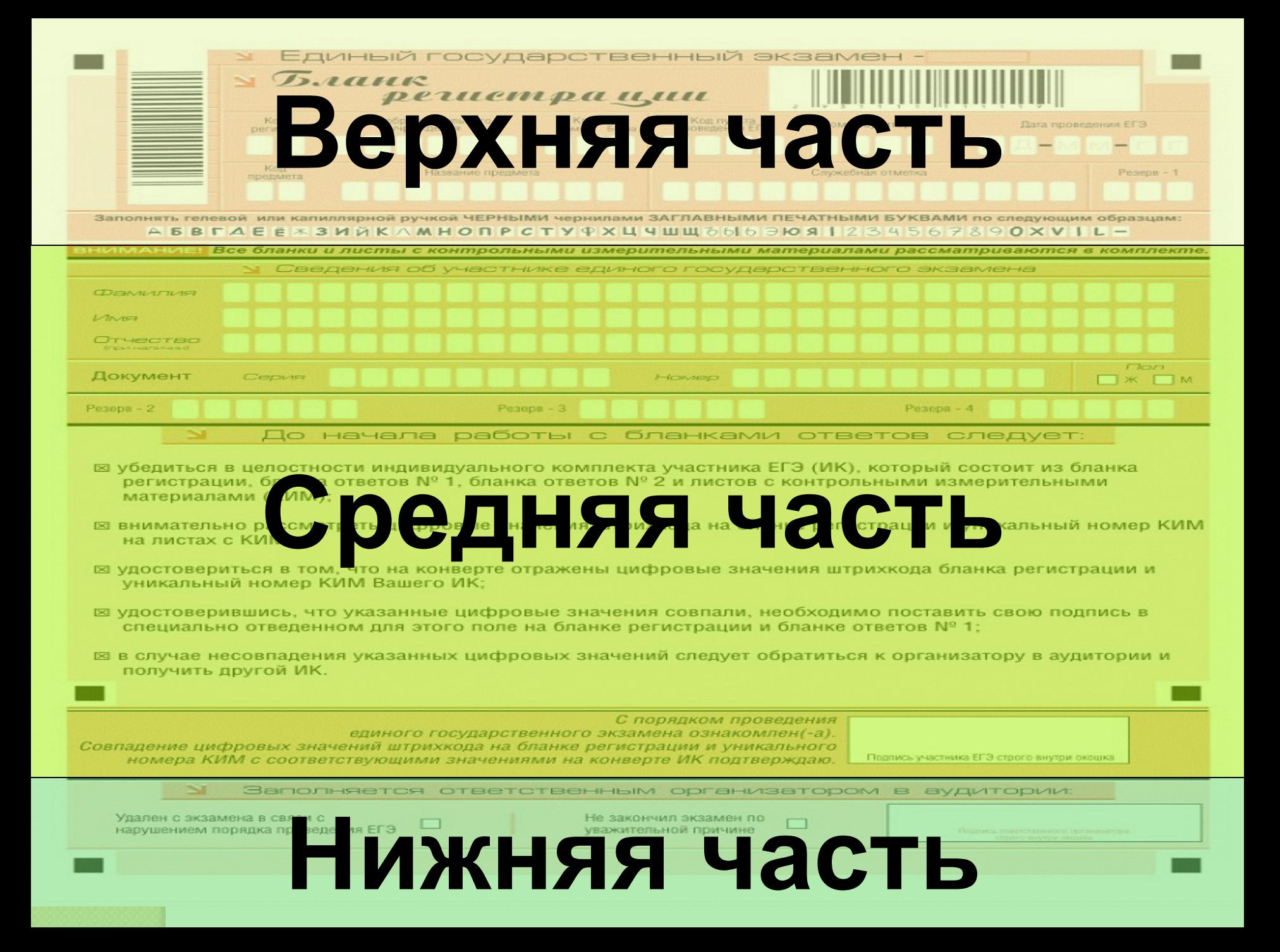

#### Вертикальный ШТРИХКОД

#### **Горизонтальный** ШТРИХКОД

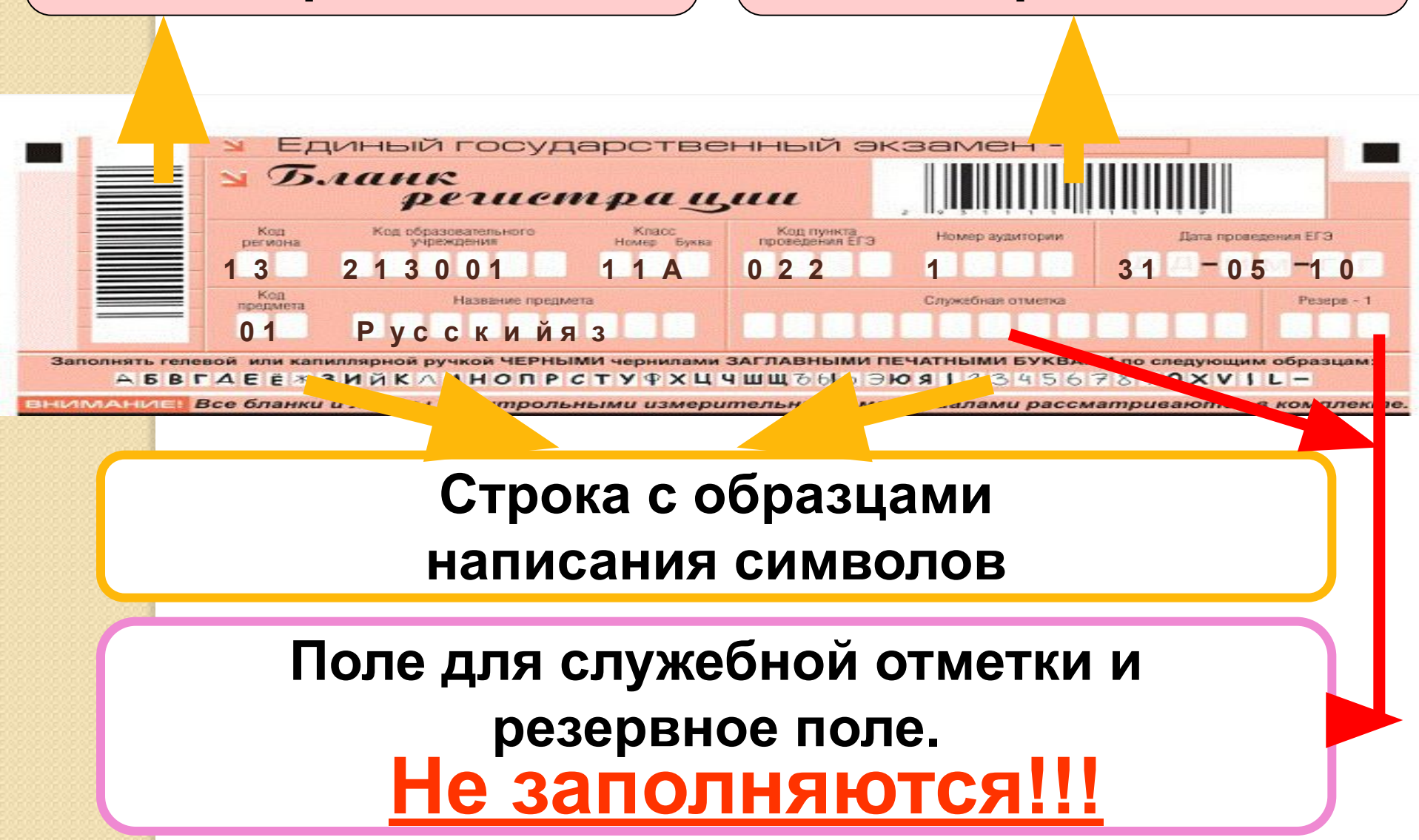

#### Указание по заполнению полей верхней части бланка регистрации

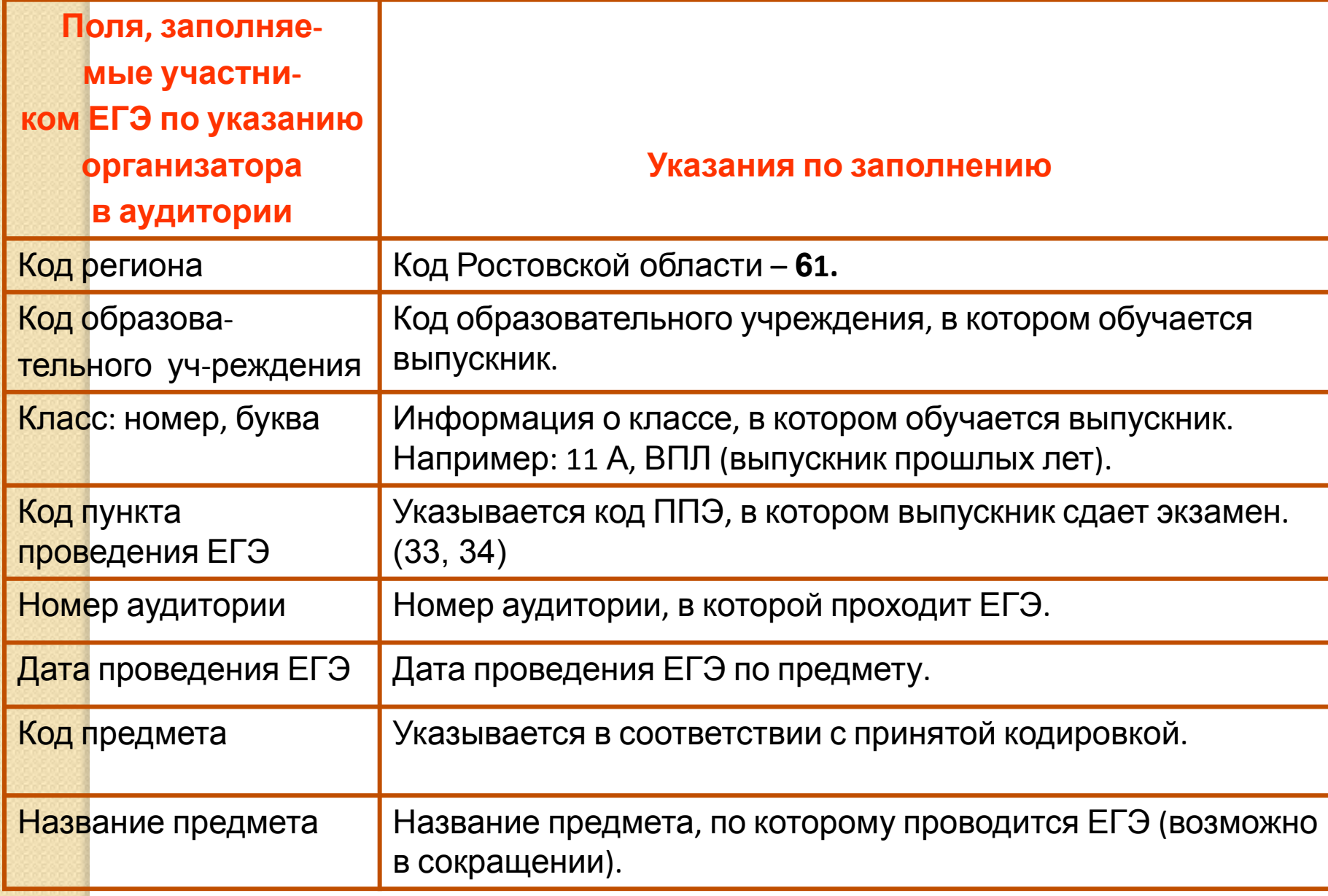

## Кодировка предметов

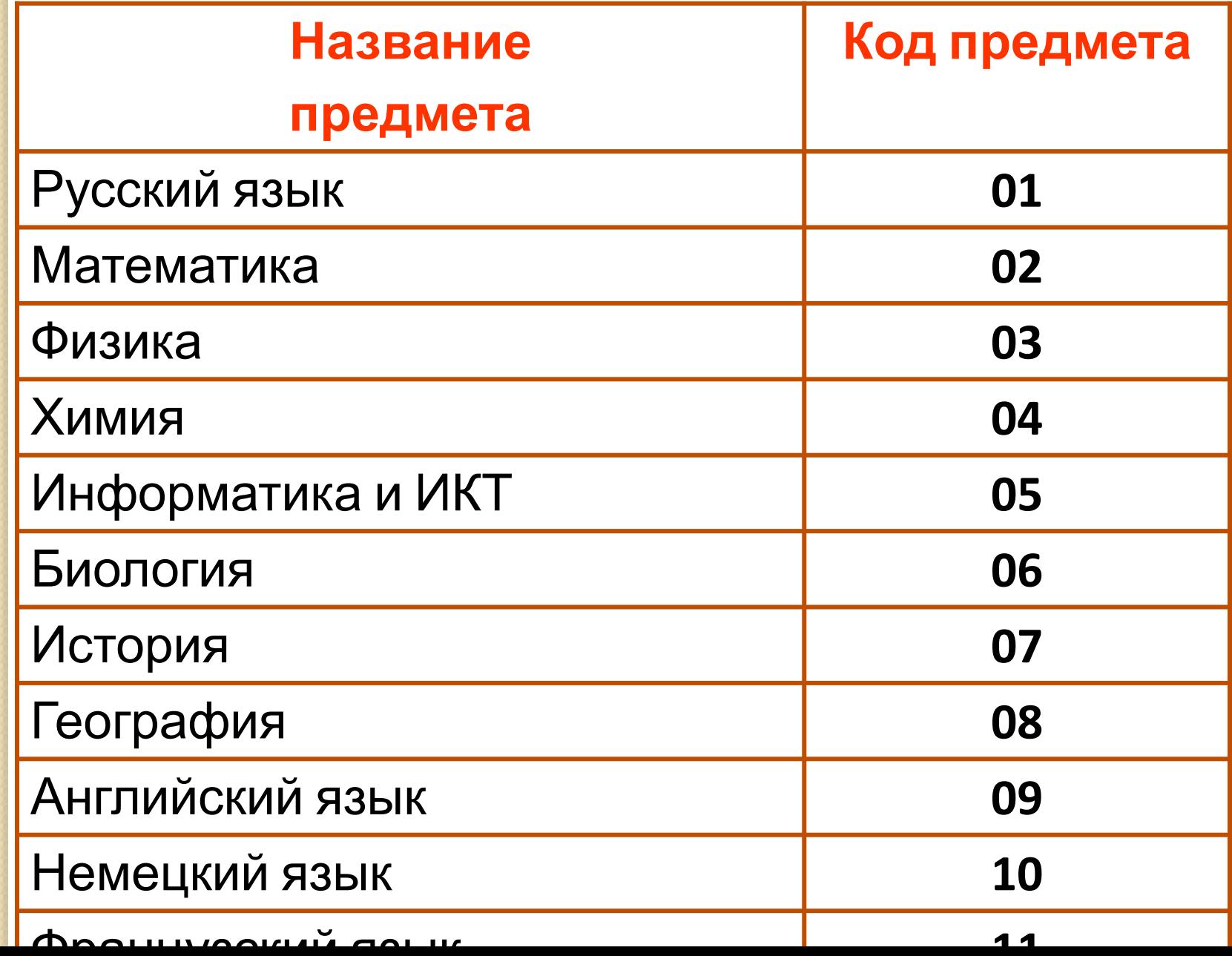

### В средней части бланка регистрации расположены поля для записи сведений об участнике ЕГЭ.

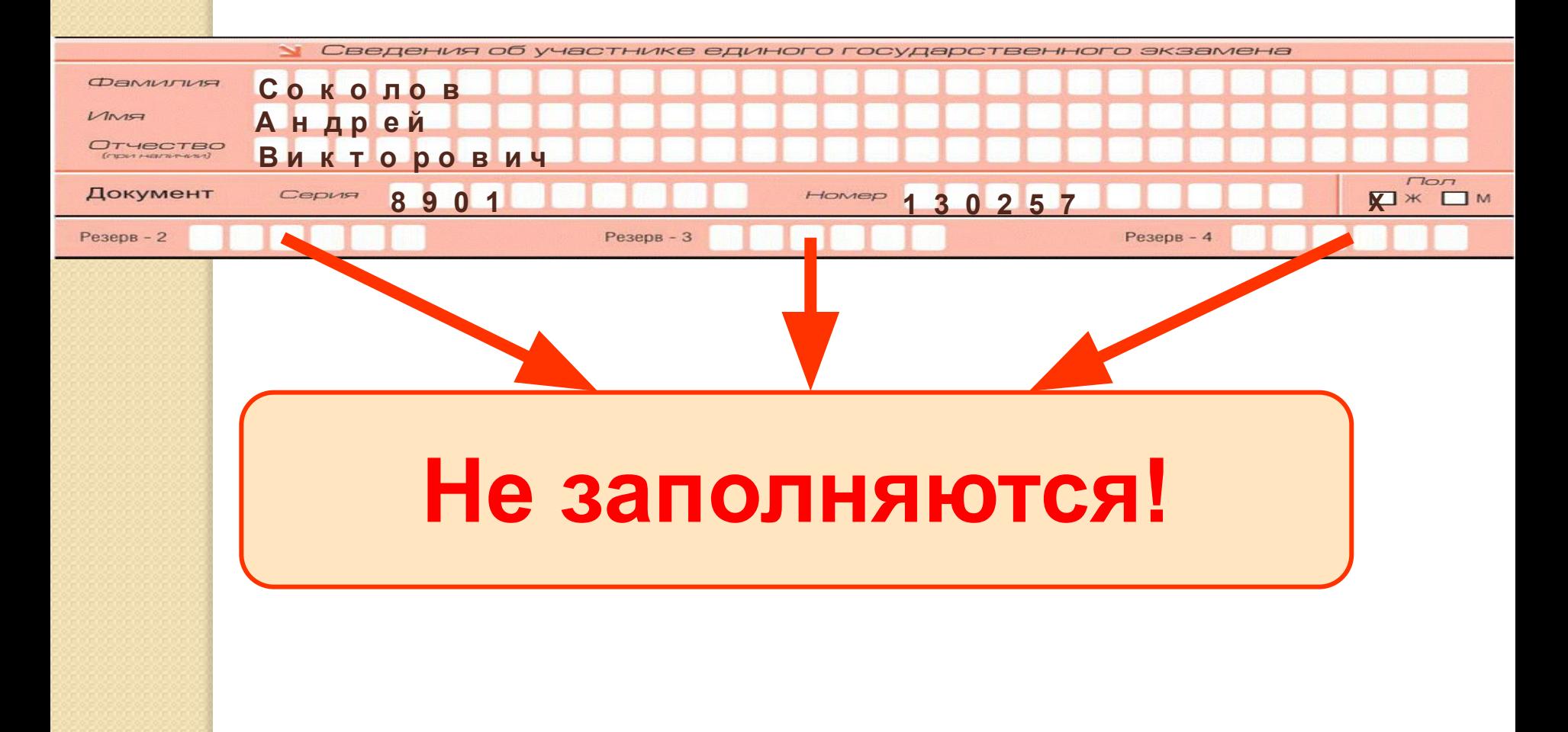

# Указания по заполнению полей

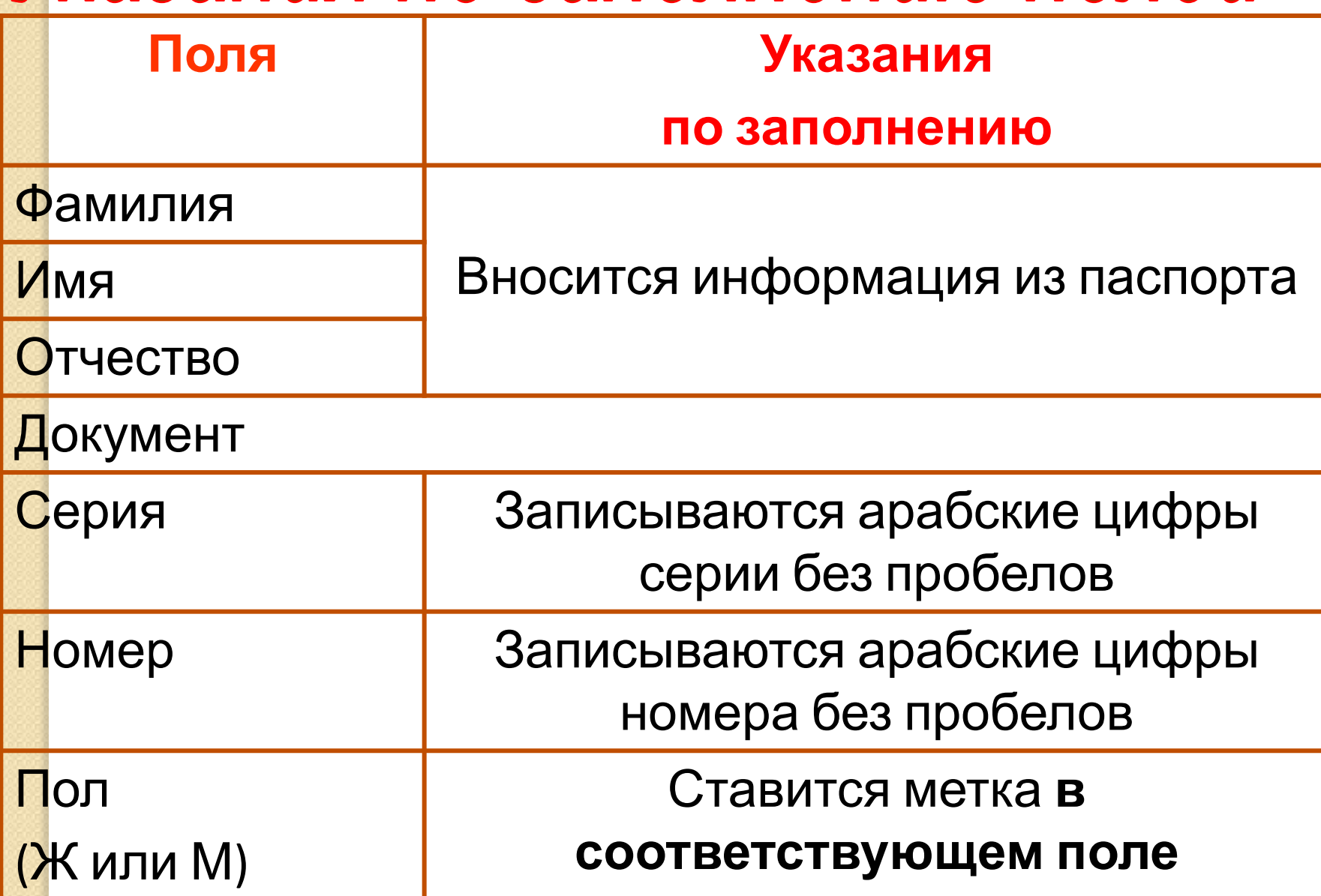

### В средней части бланка регистрации также расположена краткая инструкция по определению целостности индивидуального комплекта участника ЕГЭ и поле для подписи участника ЕГЭ.

До начала работы с бланками ответов следует:

- ⊠ убедиться в целостности индивидуального комплекта участника ЕГЭ (ИК), который состоит из бланка регистрации, бланка ответов № 1, бланка ответов № 2 и листов с контрольными измерительными материалами (КИМ);
- ⊠ внимательно рассмотреть цифровые значения штрихкода на бланке регистрации и уникальный номер КИМ на листах с КИМ:
- ⊠ удостовериться в том, что на конверте отражены цифровые значения штрихкода бланка регистрации и уникальный номер КИМ Вашего ИК;
- ⊠ удостоверившись, что указанные цифровые значения совпали, необходимо поставить свою подпись в специально отведенном для этого поле на бланке регистрации и бланке ответов № 1:
- ⊠ в случае несовпадения указанных цифровых значений следует обратиться к организатору в аудитории и получить другой ИК.

С порядком проведения единого государственного экзамена ознакомлен(-а). Совпадение цифровых значений штрихкода на бланке регистрации и уникального номера КИМ с соответствующими значениями на конверте ИК подтверждаю.

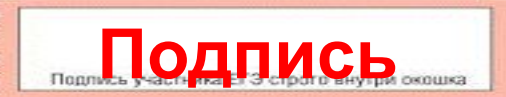

В нижней части бланка регистрации расположена **область для отметок организатора в аудитории о** фактах удаления участника ЕГЭ с экзамена в связи с нарушением порядка проведения ЕГЭ, а также о том, что участник не закончил экзамен по уважительной причине.

Примечание: если участник ЕГЭ временно не присутствовал в аудитории по уважительной причине (например, выход в сопровождении организатора в медицинский пункт, расположенный на территории ППЭ), то это не дает право ответственному организатору ставить ПОДПИСЬ.

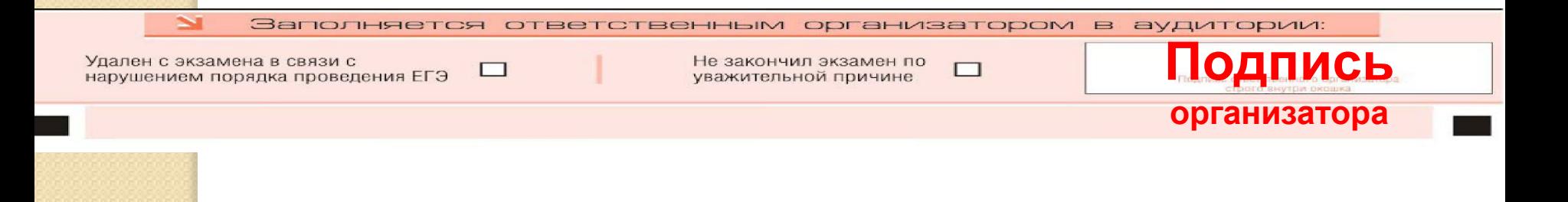

- *• Заполнение* **полей организатором в аудитории** *обязательно, если* **участник ЕГЭ удален с экзамена в связи с нарушением порядка проведения ЕГЭ или не закончил экзамен по уважительной причине.**
- *• Отметка организатора* **в аудитории**  *заверяется подписью* **организатора в специально отведенном для этого поле бланка регистрации участника ЕГЭ, а также фиксируется в протоколе проведения экзамена в аудитории.**

*После окончания заполнения бланка регистрации и выполнения всех пунктов краткой инструкции* **по определению целостности индивидуального комплекта участника ЕГЭ («До начала работы с бланками ответов следует:»)** *участник ЕГЭ ставит свою подпись* **в специально отведенном для этого поле.**
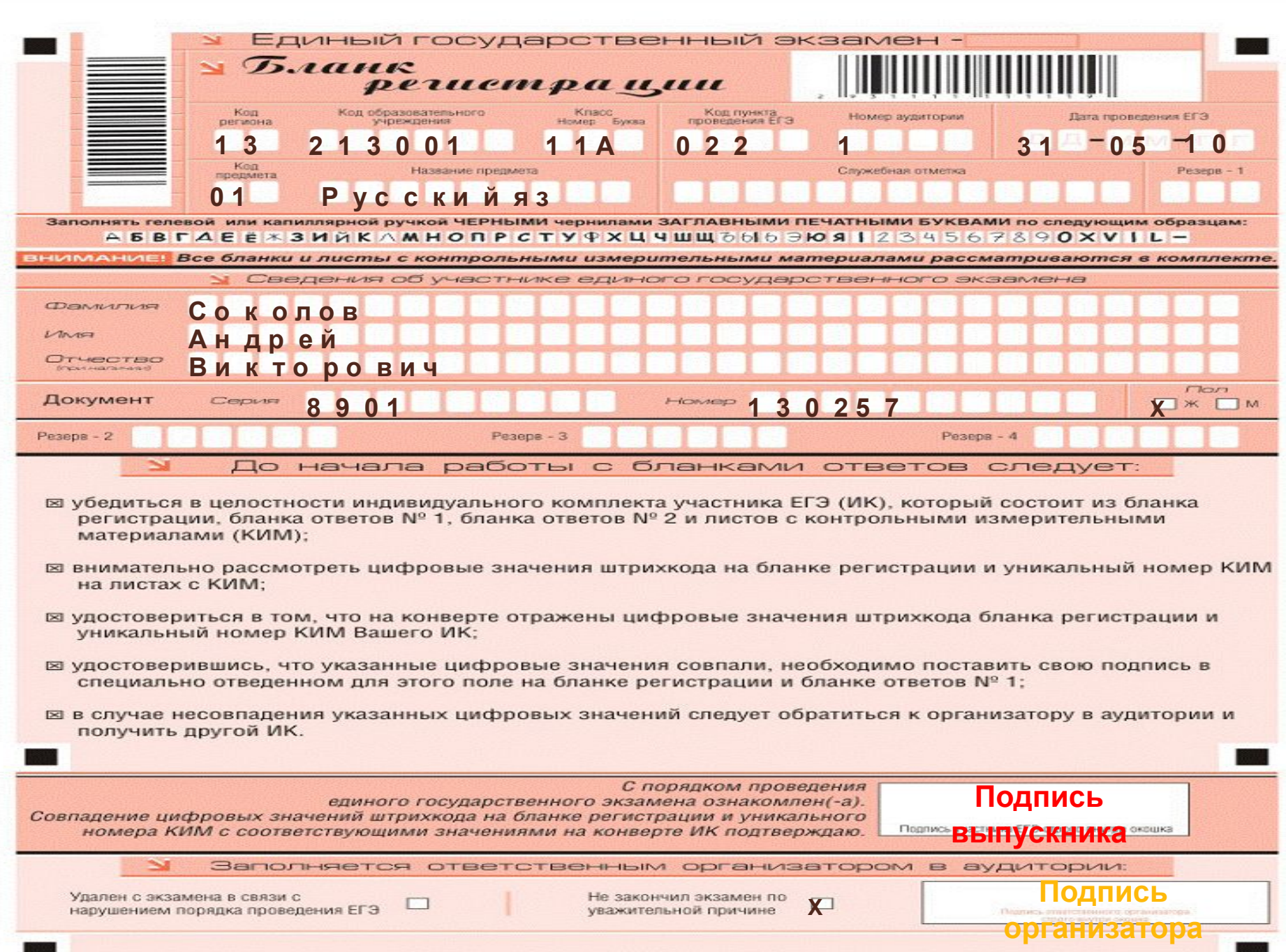

the property of the control of the control of the control of the control of the control of

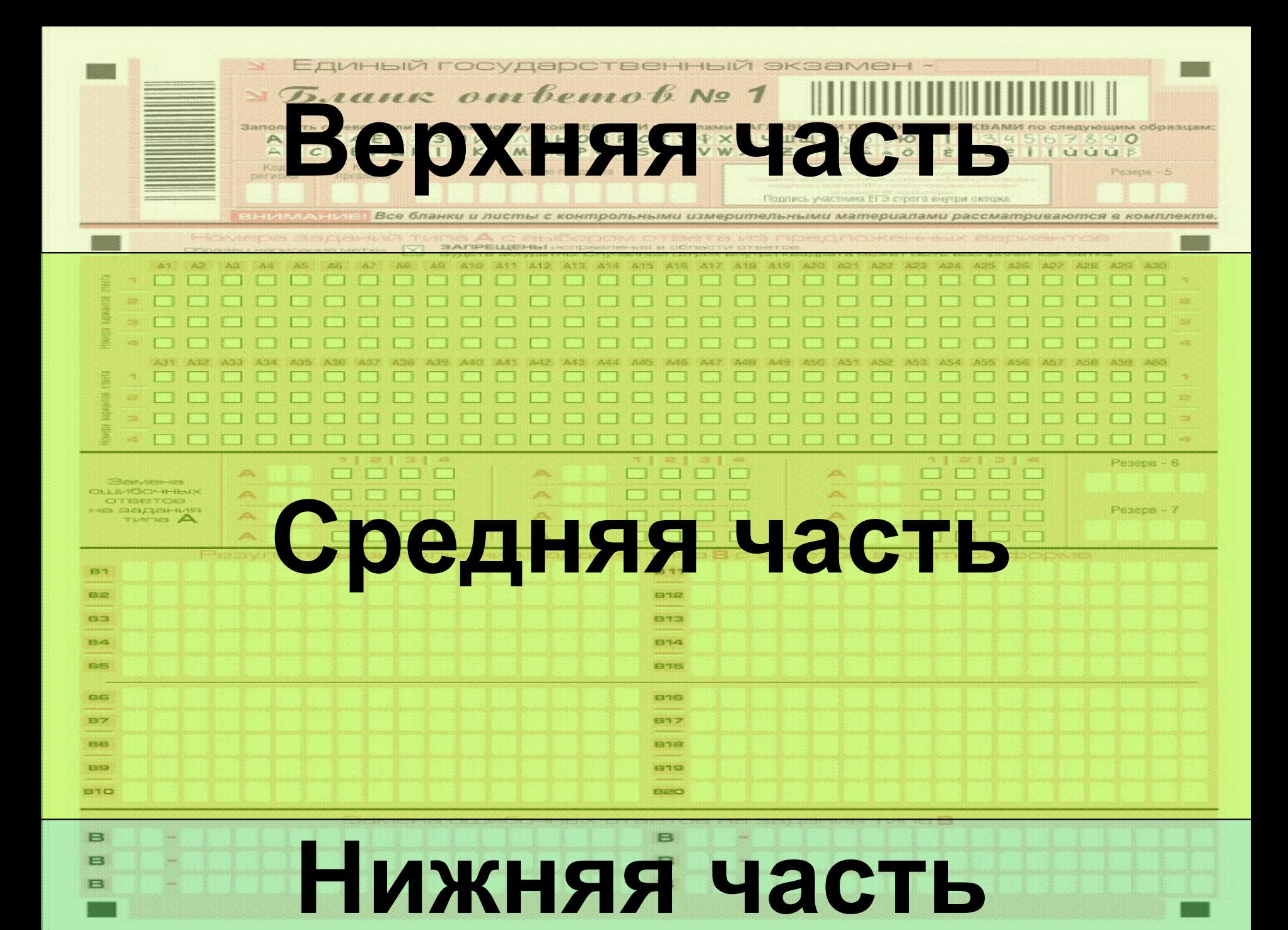

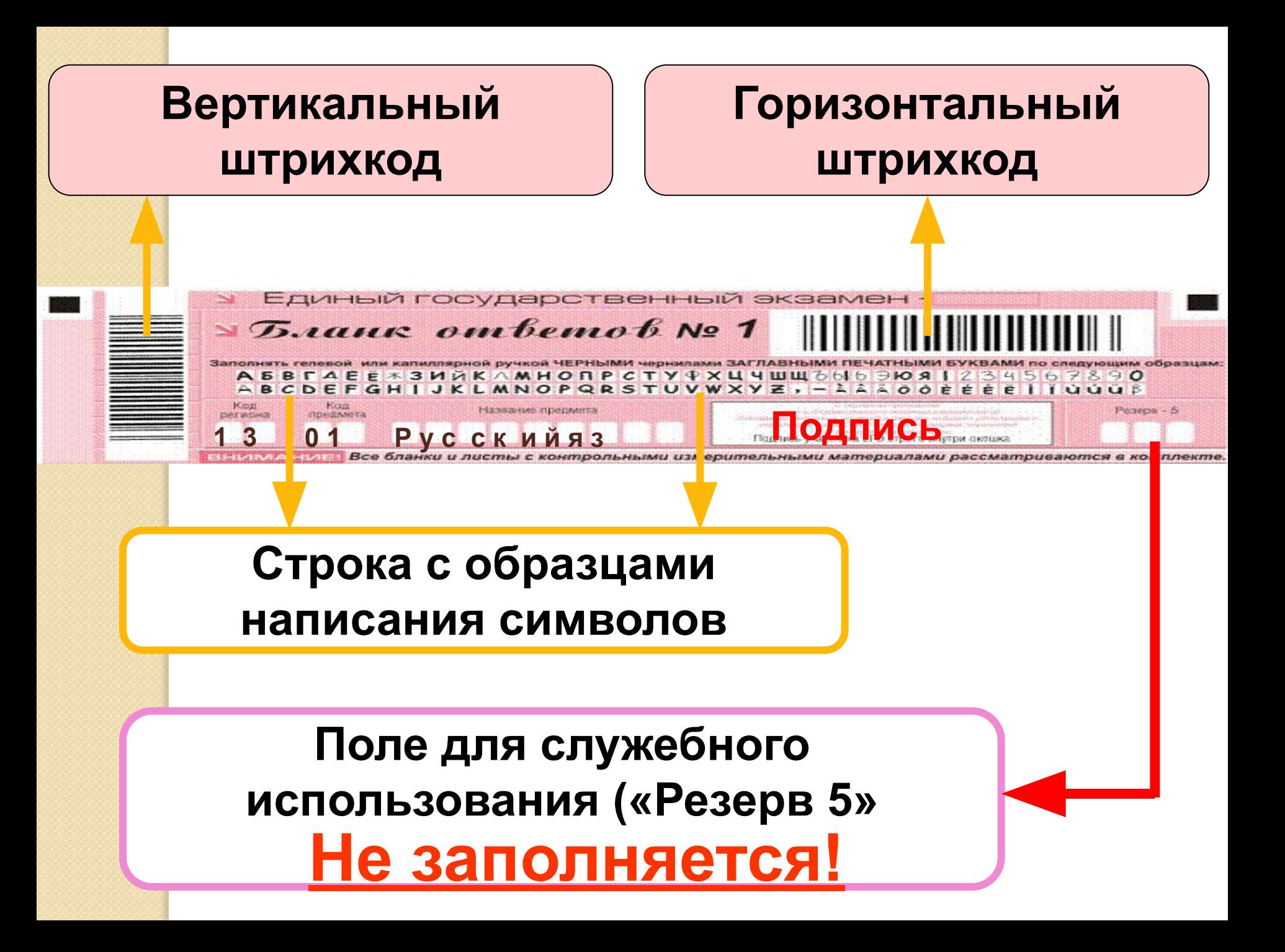

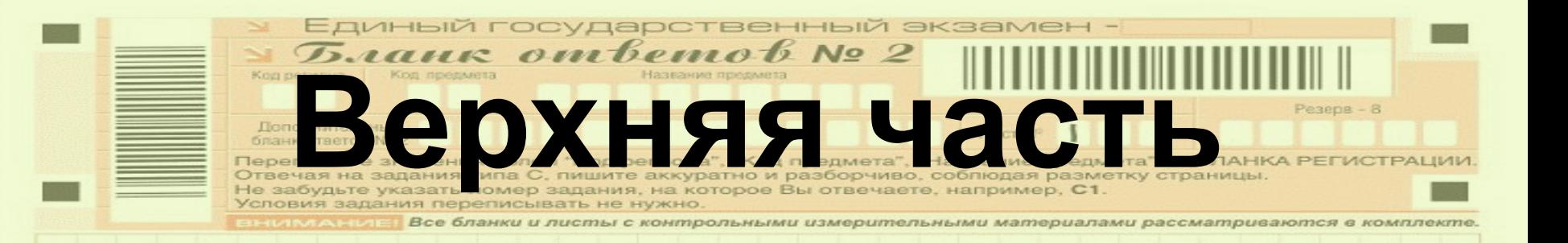

#### **Область записи ответов на задания с ответом в развернутой форме (на задания типа С).**

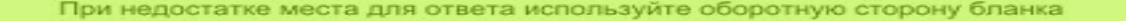

### Дополнительный бланк ОТВЕТОВ №2, ЛИСТ №1, резервное поле (резерв-8) Не заполняются!

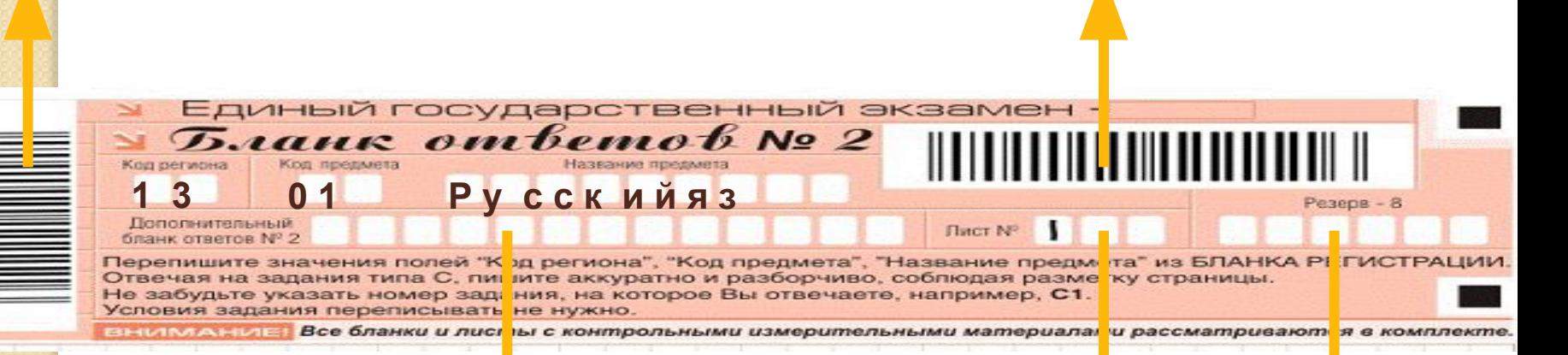

#### Вертикальный ШТРИХКОД

#### **Горизонтальный** ШТРИХКОД

Информация для заполнения полей верхней части бланка: код региона, код и название предмета, **ДОЛЖНА СООТВЕТСТВОВАТЬ** информации, внесенной в бланк регистрации и бланк ответов № 1.

В средней части бланка ответов № 1 расположены поля для записи ответов на задания (типа A) с выбором ответа из Предложенных вариантов. Максимальное количество таких заданий – 60 (шестьдесят). Максимальное число вариантов ответов на каждое задание -**4 (ȁǯǼыǺǯ).**

**Номера заданий КИМ**

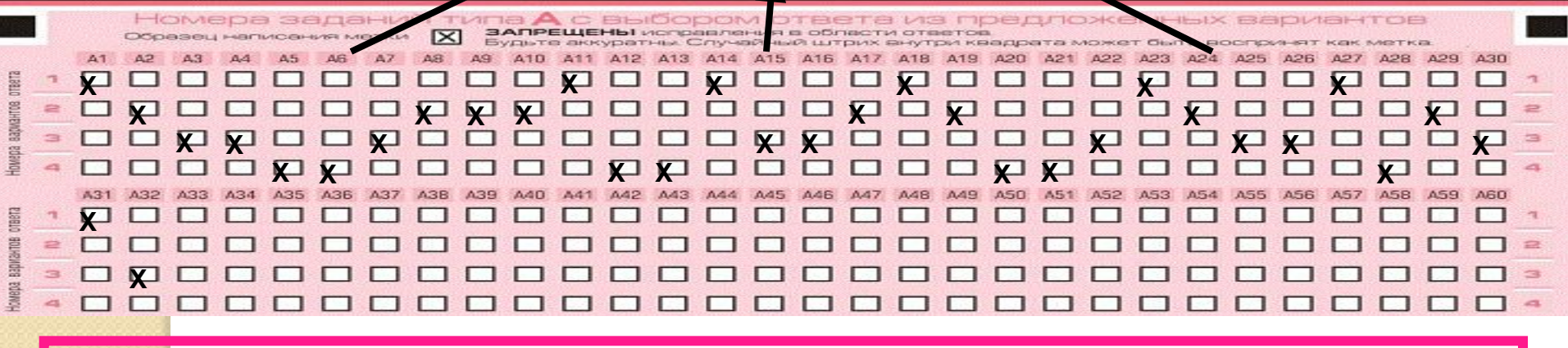

Чтобы **отметить номер ответа**, который участник ЕГЭ считает правильным, под номером задания надо *поставить метку* («крестик») *в* ту *клеточку*, номер которой соответствует номеру выбранного ответа.

В области ответов на задания типа А нельзя ДОПУСКАТЬ СЛУЧАЙНЫХ ПОМЕТОК, КЛЯКС, ПОЛОС размазанных чернил и т.д., так как при автоматизированной обработке это может быть распознано как ответы на задания КИМ.

**В столбце**, соответствующем номеру задания в области ответов на задания типа А, **следует делать не более одной метки. При наличии** нескольких меток такое задание заведомо будет считаться неверно выполненным.

Если не удалось избежать случайных пометок, их следует заменить в области «Замена **ошибочных ответов на задания типа А»** на те ответы, которые считаете правильными.

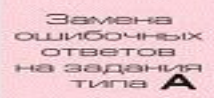

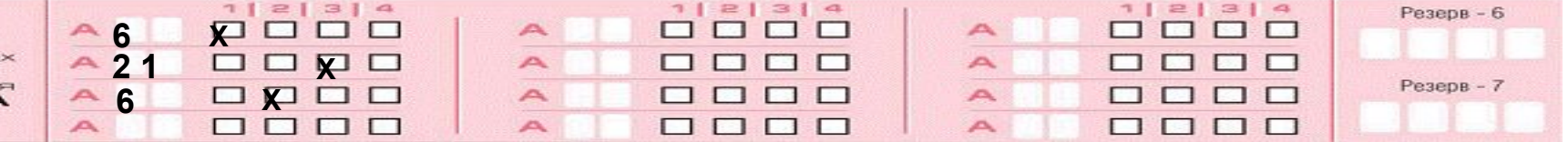

• Для этого в соответствующее поле области замены ошибочных ответов на задания типа А следует *внести номер ошибочно заполненного задания*, а в строку клеточек внести *метку верного ответа.* 

• В случае если в поля замены ошибочного ответа внесен несколько раз номер одного и того же задания, то будет учитываться последнее исправление (отсчет сверху вниз и слева направо).

Ниже области замены ошибочных ответов на задания типа А размещены поля для записи ответов на задания типа В (задания с кратким ответом). Максимальное количество ответов - 20 (двадцать). Максимальное количество символов в одном ответе -17 (семнадцать).

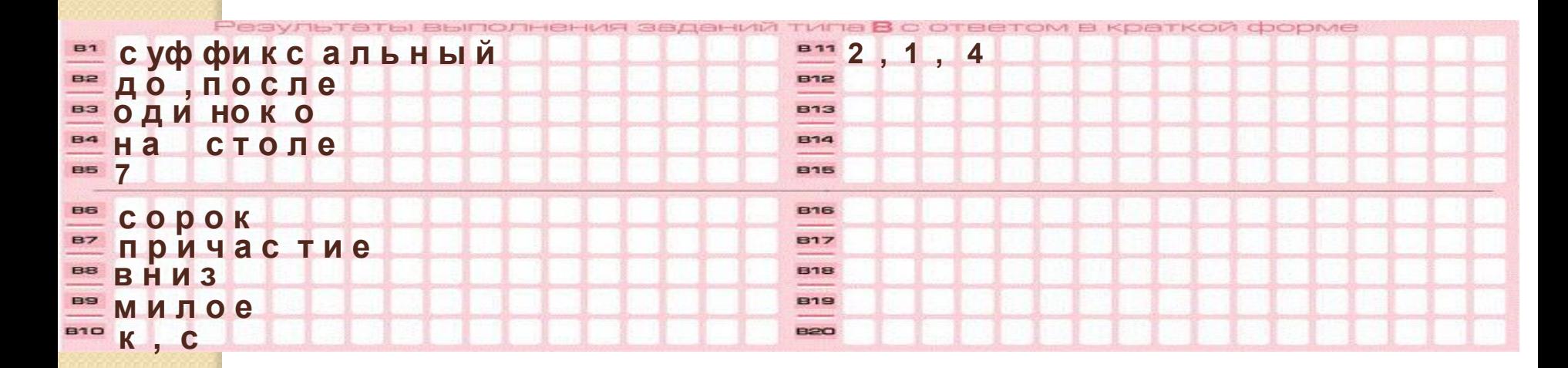

Краткий ответ можно давать только в виде слова, **ОДНОГО** целого числа или комбинации букв и цифр, если в инструкции по выполнению работы не указано, что ОТВЕТ МОЖНО ДАТЬ С ИСПОЛЬЗОВАНИЕМ ЗАПЯТЫХ ДЛЯ записи ответа в виде десятичной дроби или в виде перечисления требуемых в задании пунктов.

Каждая цифра, буква, запятая или знак минус (если число отрицательное) записывается в отдельную клеточку, строго по образцу из верхней части бланка.

Не разрешается использовать при записи ответа на задания типа В никаких иных символов, кроме символов кириллицы, латиницы, арабских цифр, запятой и знака дефис (минус).

**Если** требуется написать термин, состоящих из **Двух или более слов, то их нужно записать ОТДЕЛЬНО – ЧЕРЕЗ ПРОбел ИЛИ ДЕФИС (КАК** требуют правила правописания), но не использовать какого-либо разделителя (запятая и пр.), если в инструкции по выполнению работы не указана другая форма написания ответа на данное задание.

Если в таком термине окажется букв больше, чем **КЛЕТОЧЕК** В ПОЛЕ ДЛЯ ОТВЕТА, ТО ВТОРУЮ ЧАСТЬ **термина** можно **писать** более убористо. Термин следует писать полностью. Любые сокращения запрещены.

Если кратким ответом должно быть слово, пропущенное в некотором предложении, то это **СЛОВО НУЖНО ПИСАТЬ В ТОЙ ФОРМЕ** (РОД, ЧИСЛО, падеж и т.п.), в которой оно должно стоять в Предложении.

**Если** числовой ответ получается в виде дроби, то её следует округлить до целого числа по правилам округления, если в инструкции по выполнению работы не требуется записать ответ в виде десятичной дроби.

В ответе, записанном в виде десятичной дроби, **В КАЧЕСТВЕ РАЗДЕЛИТЕЛЯ** СЛЕДУЕТ УКАЗЫВАТЬ ЗАПЯТУЮ.

Записывать ответ в виде математического выражения или формулы запрещается.

Нельзя писать названия единиц измерения (градусы, проценты, метры, тонны и т.д.).

Недопустимы заголовки или комментарии к otbety.

В нижней части бланка ответов № 1 предусмотрены поля для записи новых вариантов ответов на задания типа В взамен ошибочно записанных. Максимальное количество таких исправлений - 6 (шесть).

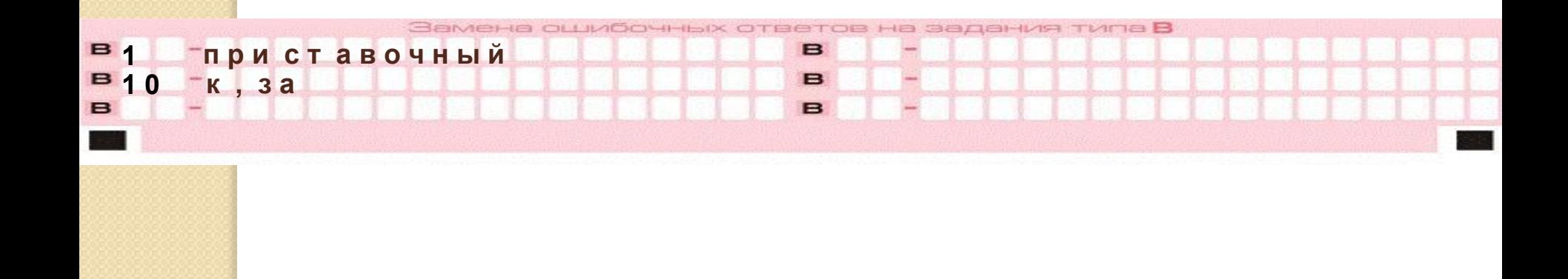

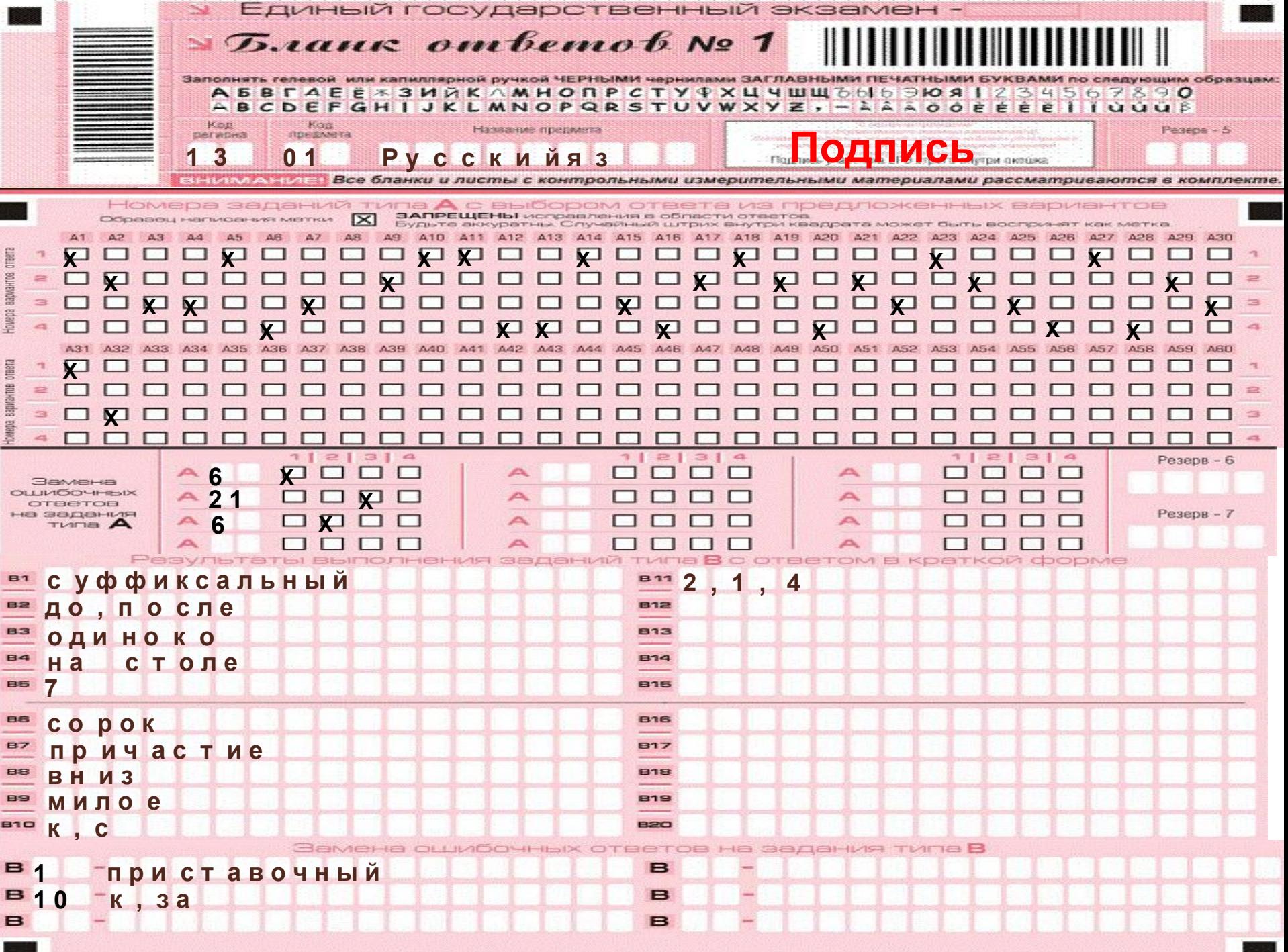

## Действия организатора в аудитории:

### Фиксация времени начала и окончания экзамена на доске в аудитории

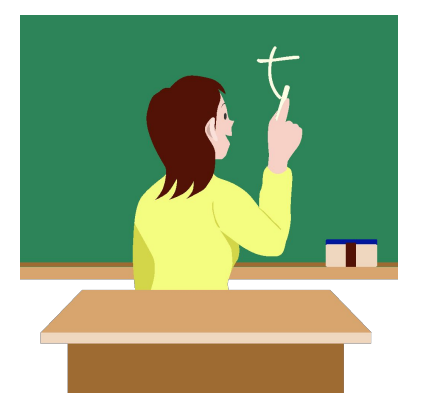

Поле «Дополнительный бланк ответов № 2» заполняет организатор в аудитории при выдаче дополнительного бланка ответов № 2, вписывая в это поле цифровое значение штрихкода дополнительного бланка ответов № 2 (расположенное под шрихкодом бланка), который выдается участнику ЕГЭ.

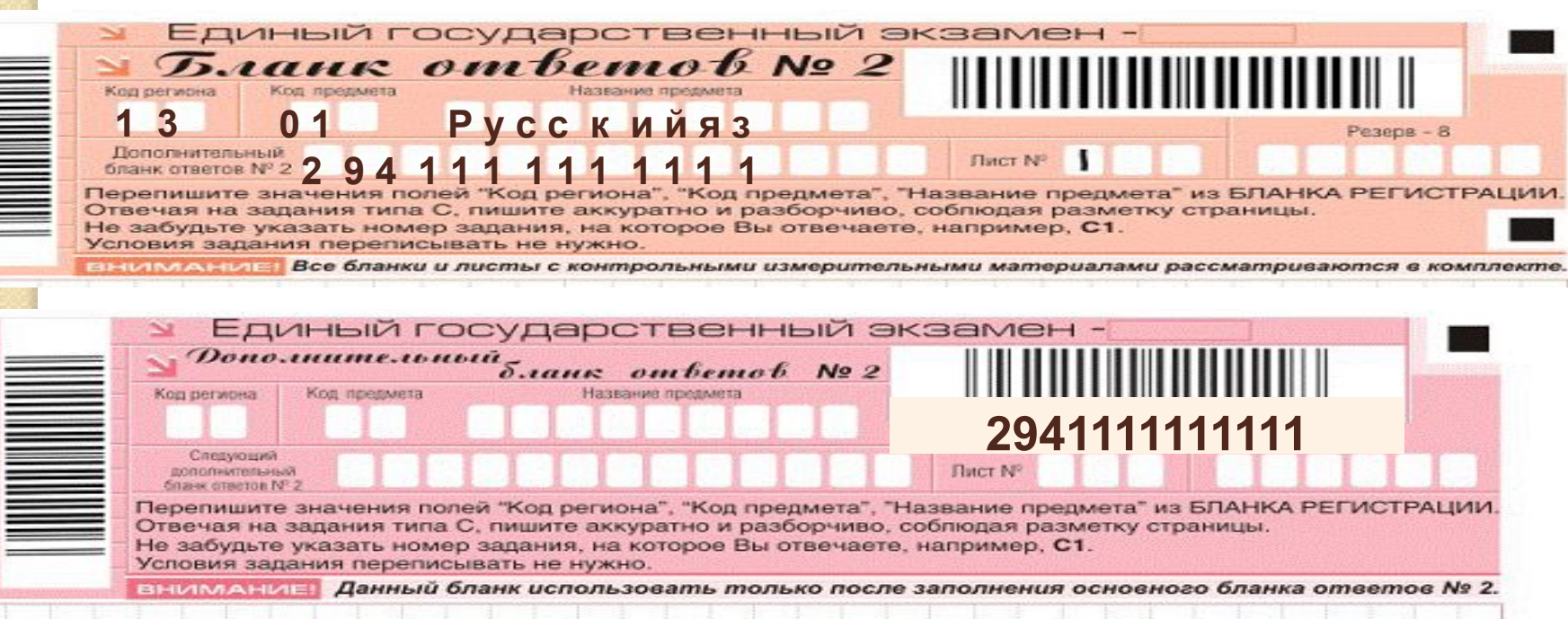

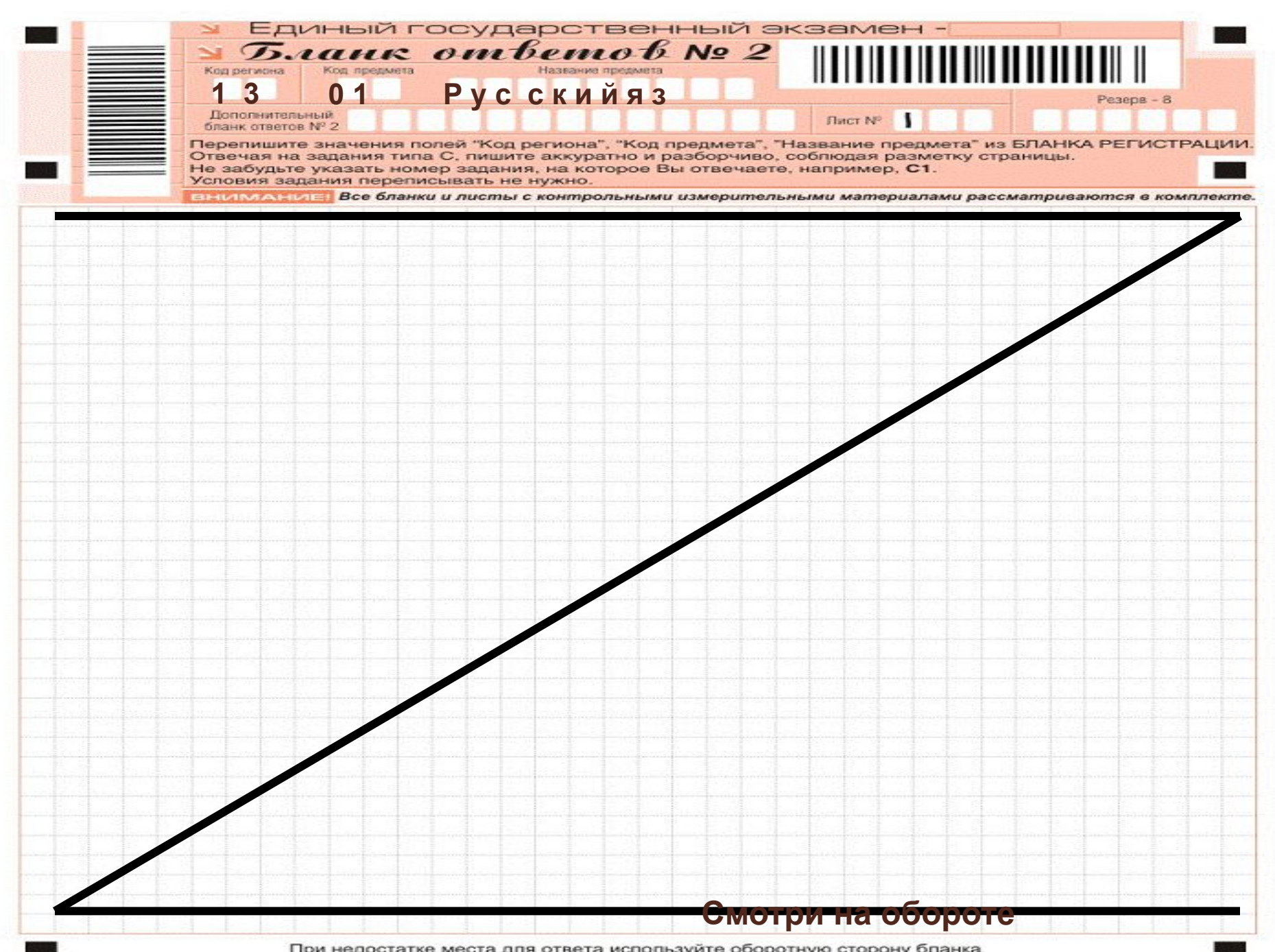

и недостатке места для ответа используите оборотную сторону бланка ս դ

#### **Contractor**

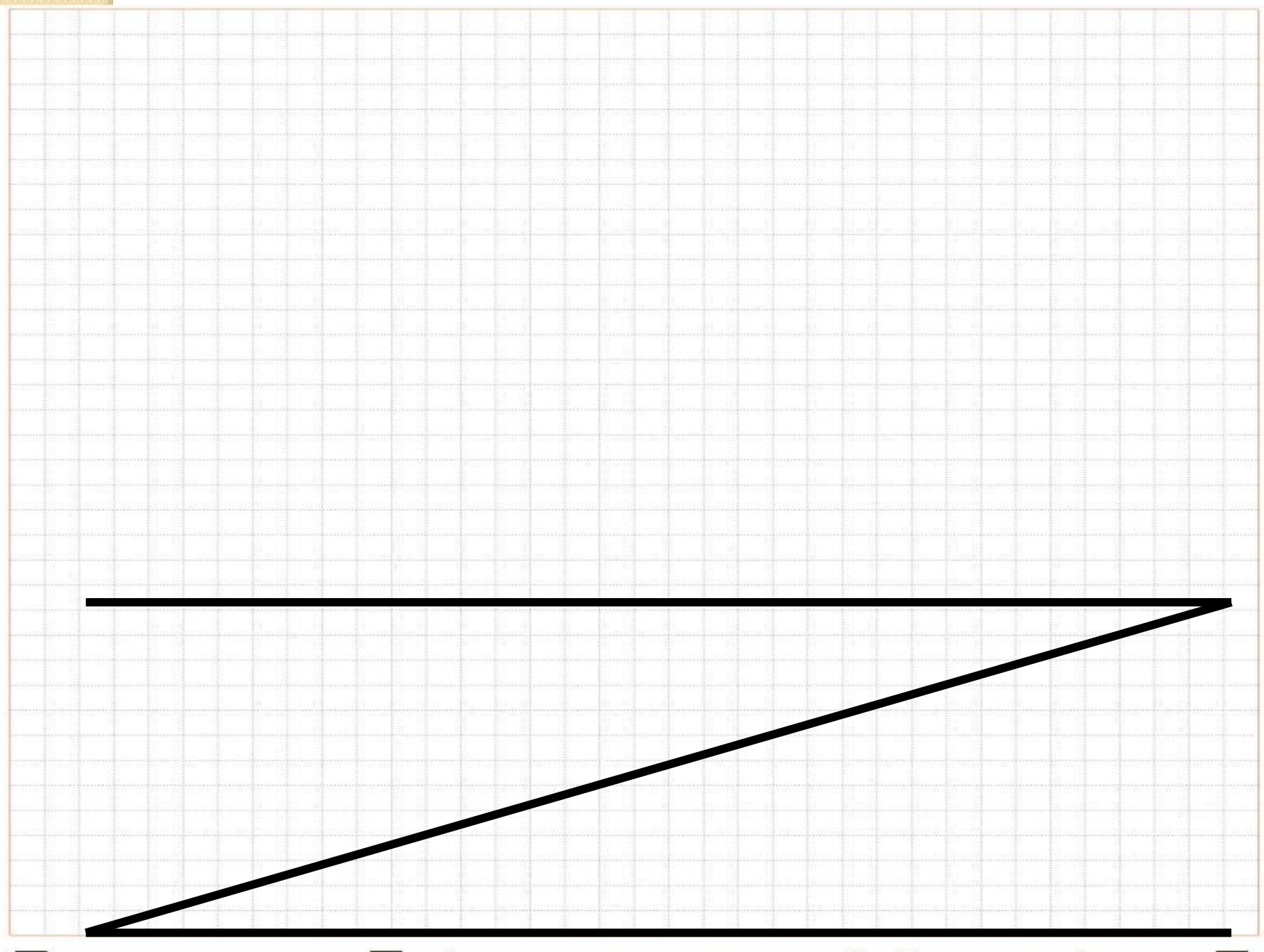

 $\blacksquare$ 

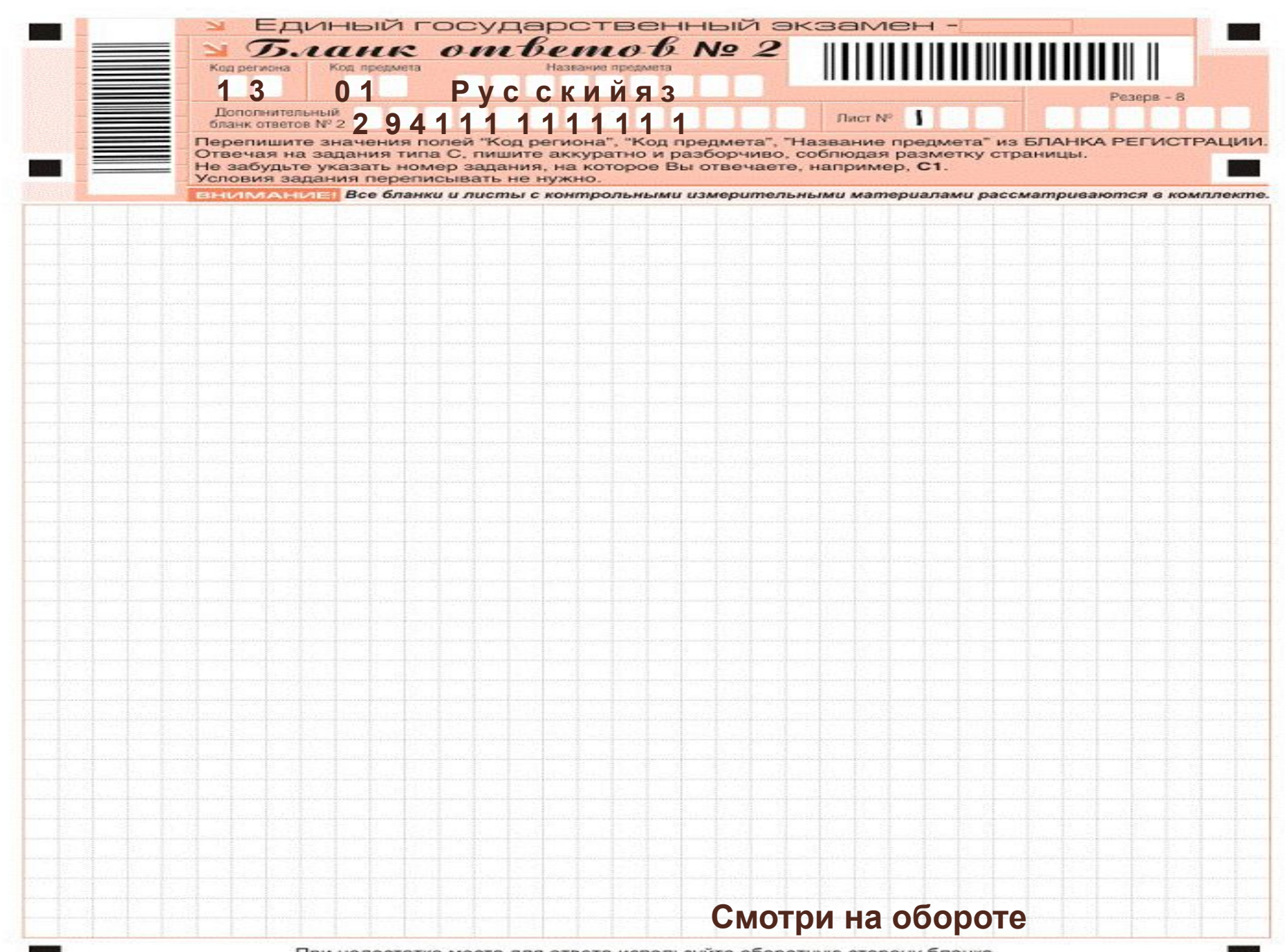

При недостатке места для ответа используйте оборотную сторону бланка

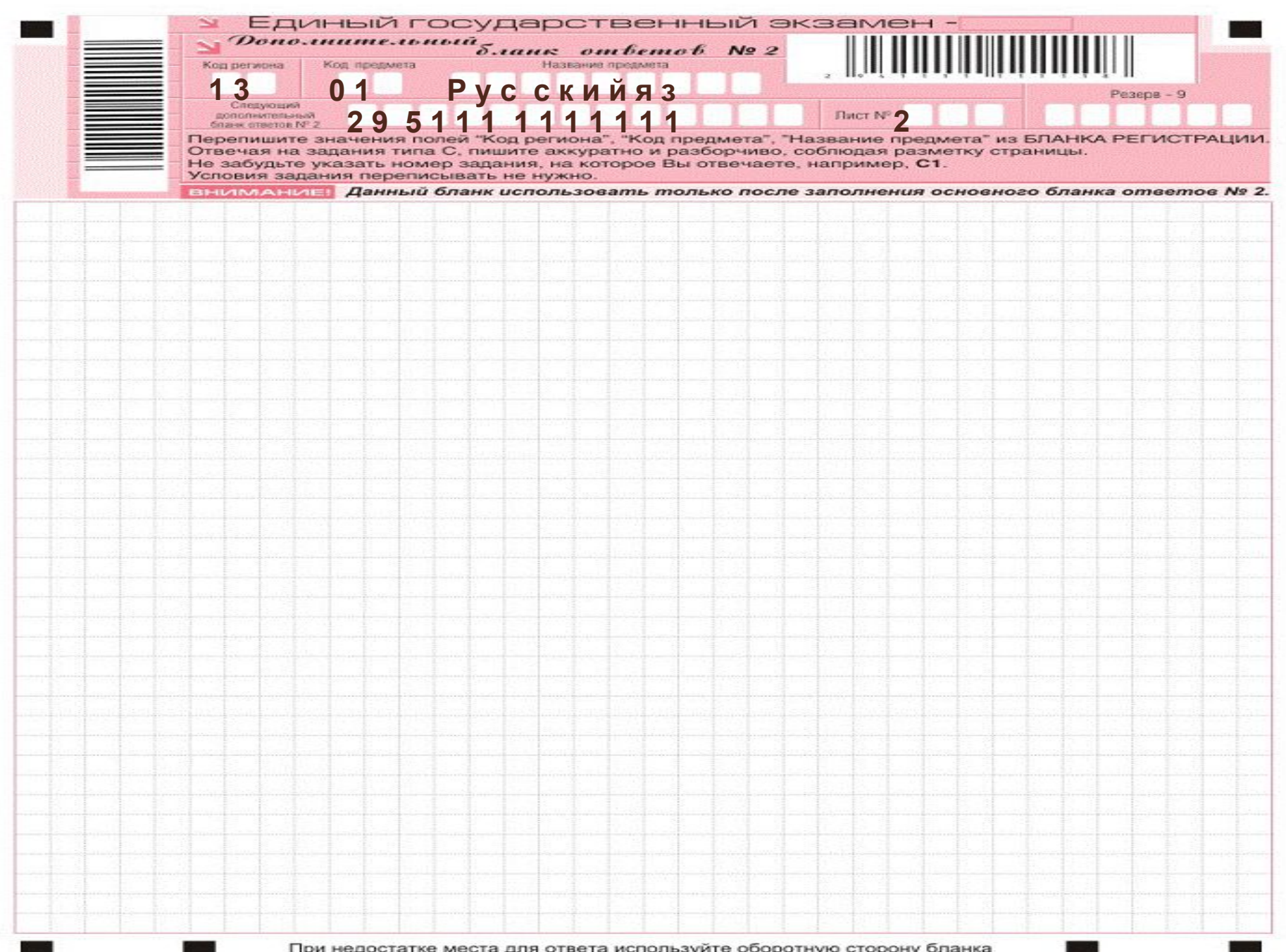

В случае заполнения дополнительного бланка **OTBETOB** 

№ 2 при незаполненном основном бланке **ОТВЕТОВ № 2, ОТВЕТЫ, ВНЕСЕННЫЕ В** дополнительный бланк ответов № 2. **оцениваться не будут.** 

Ответы, внесенные в следующий дополнительный бланк ответов №2, оцениваться не будут, если не полностью заполнены (или не заполнены совсем) основной бланк ответов №2 и (или) ранее выданные дополнительные бланки ответов № 2.

### После начала экза**м «Наменитать** оставшиеся ИК Действия организаторов во время проведения

#### **Проверить**

- **•Правильность заполнения регистрационных полей на всех бланках**
- **•Соответствие реквизитов участника в бланке регистрации и паспорте (пропуске)**

**В случае обнаружения ошибки в персональных данных участника ЕГЭ заполнить Ведомость коррекции персональных данных участника ЕГЭ в аудитории (форма ППЭ-12-02), сделать отметку в Ведомости ППЭ-05-02 (графа 9)**

# **Возможные ситуации**

#### • Удаление ( <u>в том числе за пользование мобильным</u> телефоном):

- ППЭ-05-02, ППЭ-12-01
- Отметка в бланке регистрации и подпись организатора
- Акт (подпись уполномоченного ГЭК)
- Запись в пропуске «Удален»
- Не закончил по уважительной причине:
- ППЭ-05-02, ППЭ-12-01
- Отметка в бланке регистрации
- Акт (подпись уполномоченного ГЭК, подпись медработника)
- Запись в пропуске с указанием причины

#### Выход из аудитории (в туалет, в медицинскую комнату)

- сдать бланки ЕГЭ ответственному организатору по аудитории
- строго по одному участнику экзамена
- **в сопровождении** одного из дежурных по этажу

### **Завершение проведения экзамена**

- Сбор экзаменационных материалов и контроль количества бланков, сданных участниками
- Штамп в пропуске участника ЕГЭ
- Заполнение протоколов проведения экзамена
- Упаковка материалов в спецпакеты в присутствии участников

Передача организаторами материалов руководителю ППЭ – не позже, чем через 15 минут после окончания экзамена

### Действия организатора в аудитории **За 30 минут до окончания**

•предупредить участников экзамена;

•проставить неявку в форме ППЭ-05-02 (слово «нет»в графе 6)

Досрочная сдача экзаменационных материалов прекращается за 15 минут до окончания экзамена.

Все оставшиеся участники ЕГЭ остаются на местах. Организатор забирает лично у каждого участника все бланки. Участники ставят подпись в форме ППЭ-05-02.

На пропуске организатор ставит штамп и пишет количество сданных бланков: *Сдано бланков -… шт. (подпись организатора)*

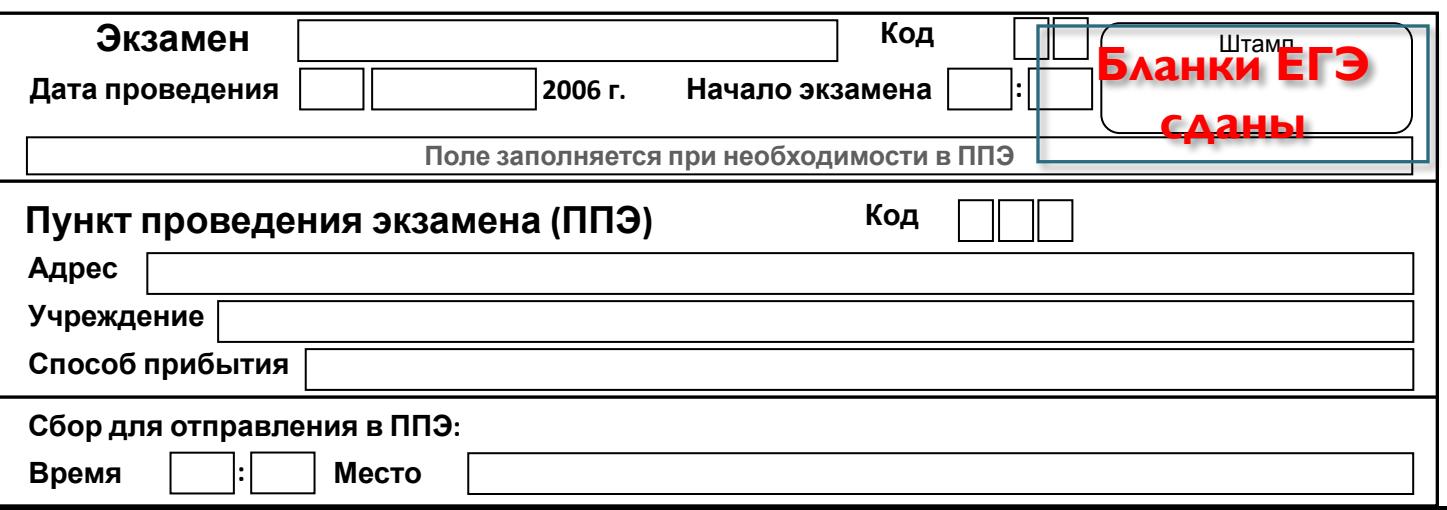

#### Сбор материалов после проведения экзамена **HOBbIE Конверт** Сопроводительный бланк пакеты • КИМ использованные, tier PCS **<del>■• Бланки ответов №1</del>** некомплектные, испорченные КИМ и ИК **СТАРЫЙ** Сопроводительный бланк Единый<br>государственный<br>экзамах спецпакет 2008 •Черновики **• Бланки ответов №2**  $(B T.4.$ дополнительные) ВНИМАНИЕ! Разместить информацию о

Сопроводительный блан

 $\bullet$ Бланки регистрации ППЭ,

экзамене, аудитории отдельн

 $\mathbf 0$  $\bullet$  ФОРМЫ

### При сборе материалов запрещается: • использовать при упаковке бланков какие-либо

иные пакеты вместо доставочных спецпакетов;

- **ВКЛАДЫВАТЬ В ДОСТАВОЧНЫЕ СПЕЦПАКЕТЫ ВМЕСТЕ С** бланками ответов какие-либо другие материалы;
- скреплять бланки (скрепками, степлерами и т.п.);
- менять ориентацию бланков в доставочном спецпакете (верх – низ, лицевая – оборотная **ǻǼǸǺǸǷы).**

#### **ВАЖНО:**

<u>дополнительный бланк №2 должен лежать</u> <u>за основным бланком №2!!!</u>

#### Сбор материалов после проведения экзамена

### Форма II-ППЭ (на конверте)

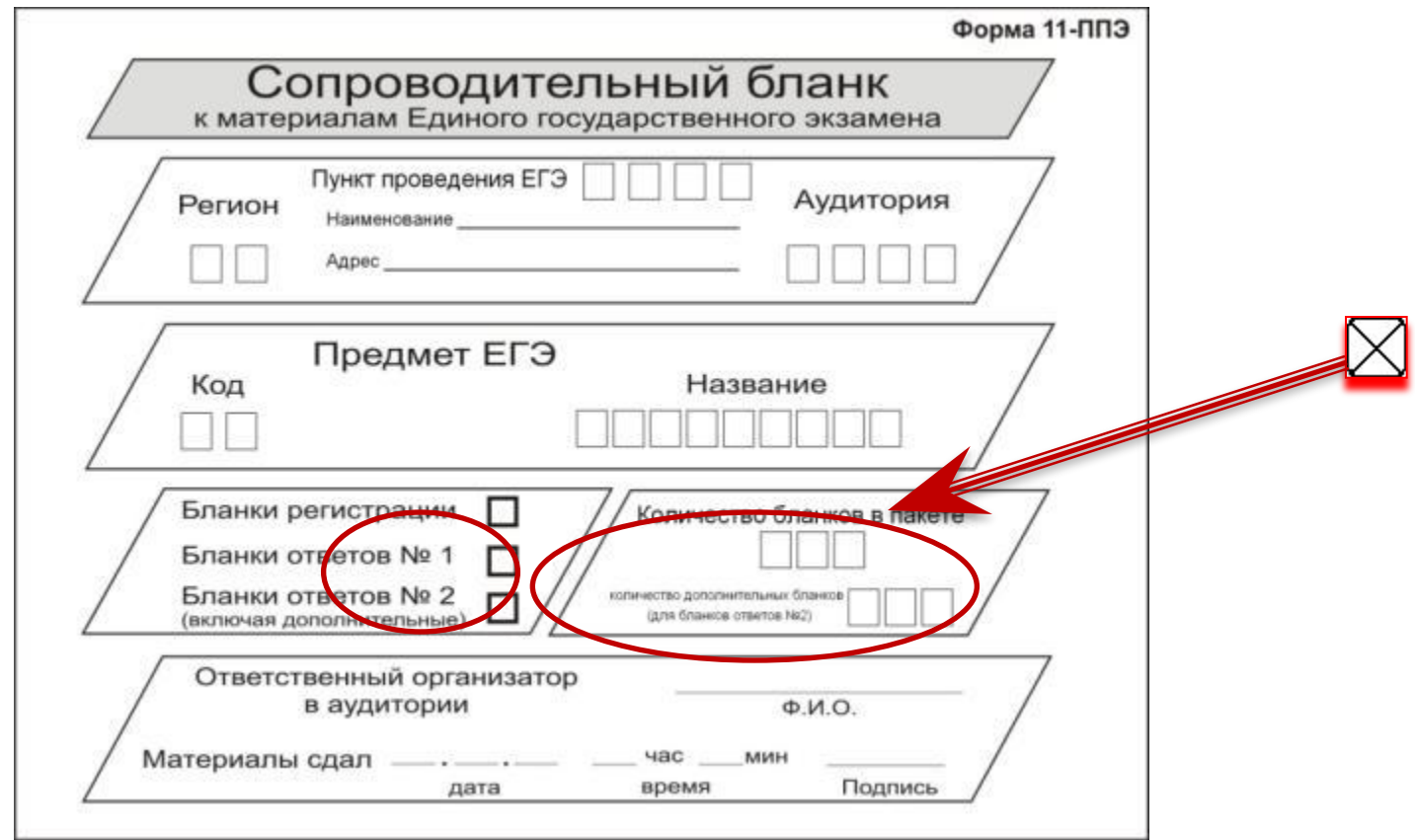

- служебные записки, если оформлялись
- $\bullet$  форма ППЭ-12-02 если заполнялась
- $\bullet$  форма ППЭ-05-02
- $\bullet$  форма ППЭ-12-01
- Протоколы проведения ЕГЭ в аудитории

#### Сбор материалов в аудитории после проведения ЕГЭ

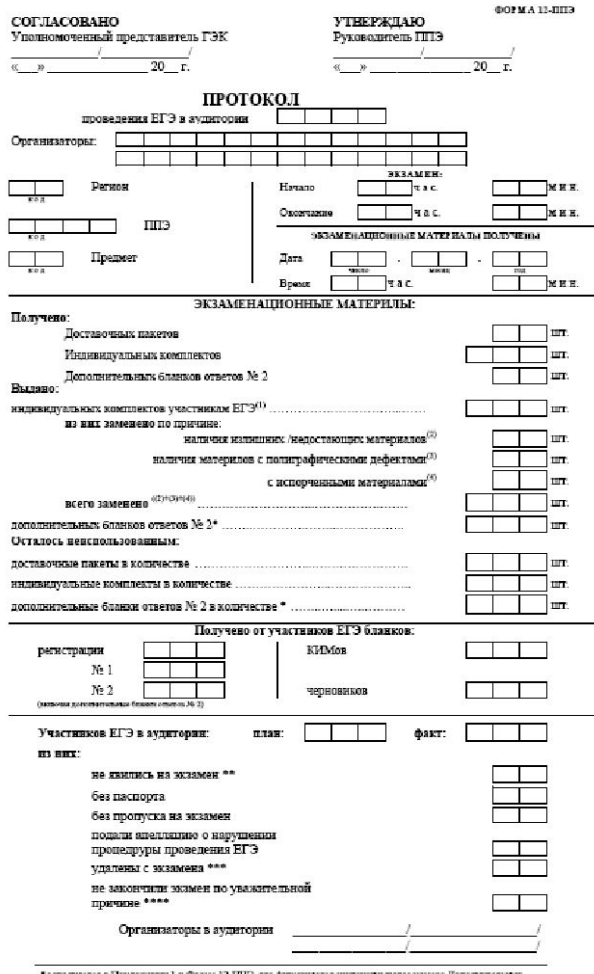

ни 1 к Форме 12-ППГЭ, тде фиксируются индинизуальнае номера Дополнительны зякопитется в Прил

" заполнителе и применением 2<br>6 марта ответов М2<br>"наполностоя в Прихожения 2 к Форме 12-ППР, как финануются участного ЕГР, но кнопивска на знамен<br>"малодовется в Прихожения 3 к Форме 12-ППР, где финануются участного ЕГР, к золнен по уважие литой причине

### Форма 12 ППЭ

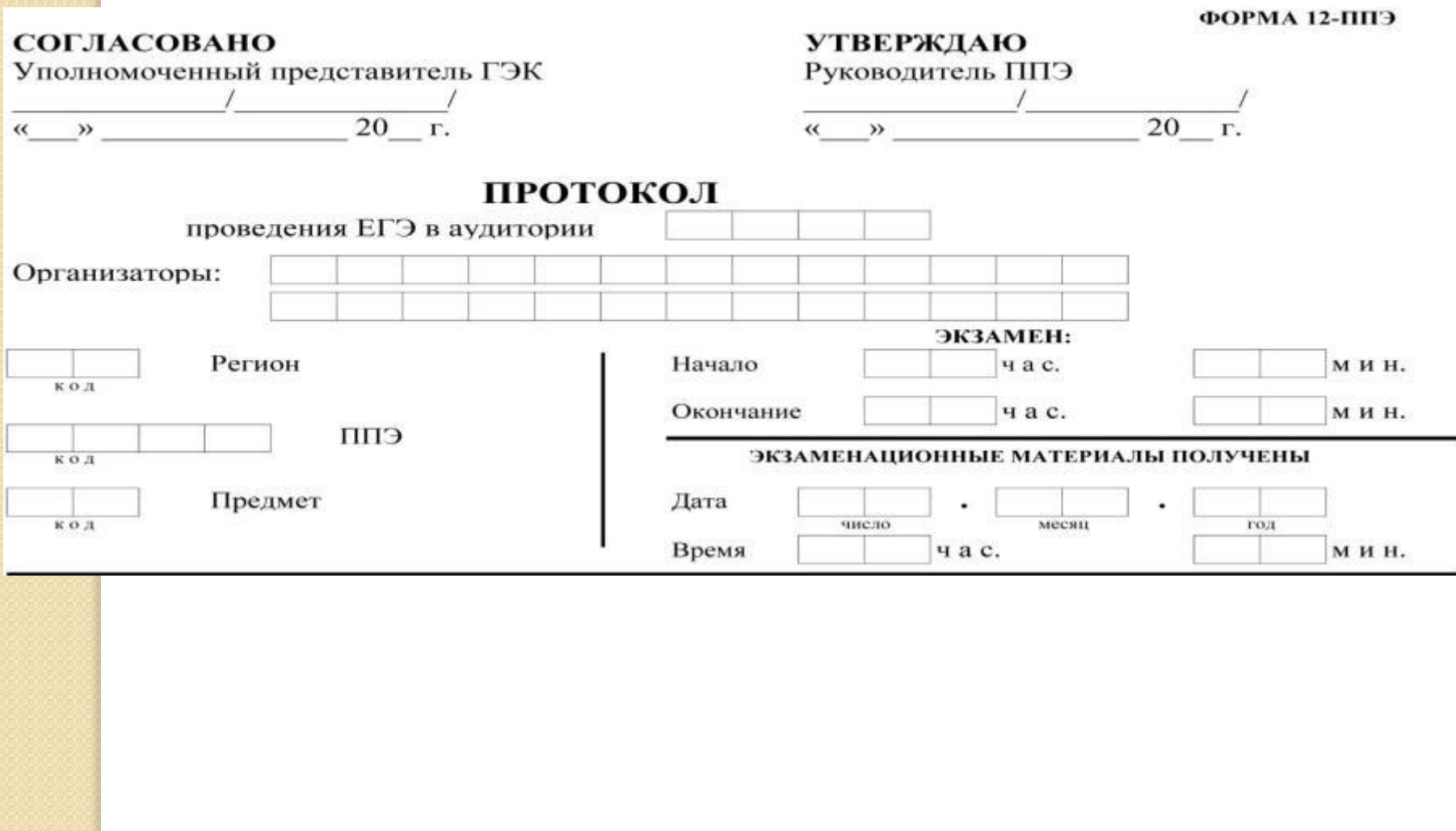

## Форма 12 ППЭ

#### ЭКЗАМЕНАЦИОННЫЕ МАТЕРИЛЫ:

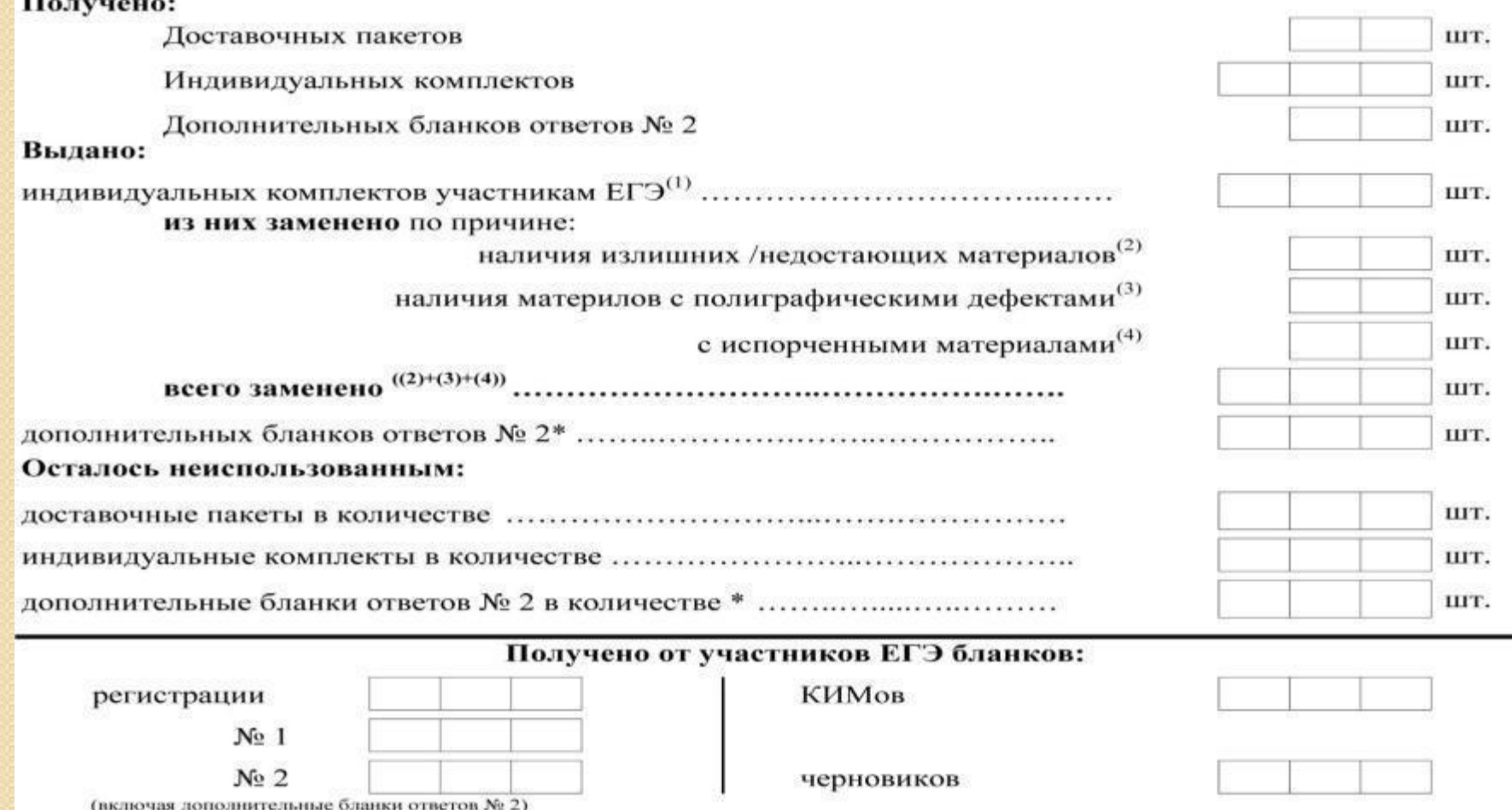

## Форма 12 ППЭ

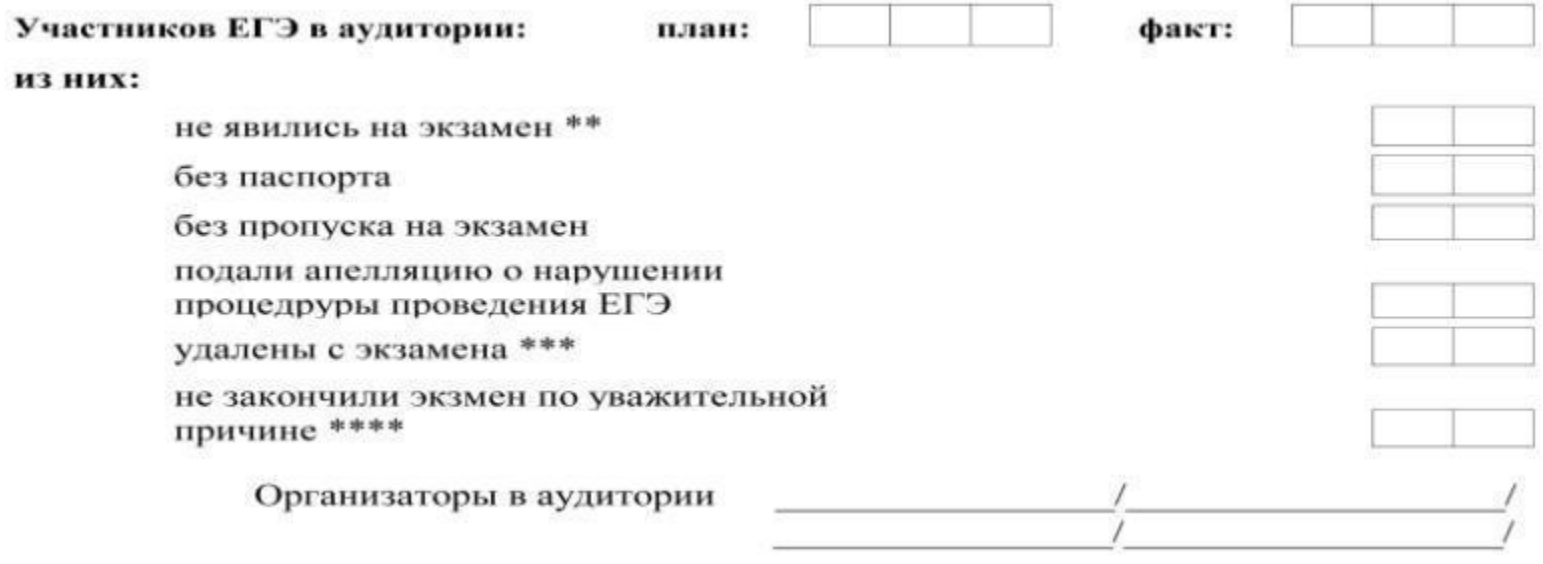

#### **Прием апелляций о нарушении установленного порядка проведения ЕГЭ в ППЭ**

в день экзамена до выхода из ППЭ (после сдачи бланков)

 $\bullet$ 

 $\bullet$ 

 $\bullet$ 

Ответственный организатор обязан предоставить участнику ЕГЭ бланк для заполнения апелляции о нарушении установленного порядка проведения ЕГЭ (форма ППЭ-02) или проводить к руководителю ППЭ для написания апелляции.

Участник ЕГЭ лично передает свою апелляцию уполномоченному представителю ГЭК (ППЭ).

Уполномоченный ГЭК обязан принимать от участников ЕГЭ заявления об апелляции о нарушении установленного порядка проведения ЕГЭ (форма ППЭ-02, в 2-х экземплярах) и удостоверять их своей подписью – один экземпляр передается участнику ЕГЭ, другой экземпляр остается у уполномоченного ГЭК.

Уполномоченный ГЭК обязан формировать комиссию и проводить служебные расследования по факту подачи апелляции по вопросам установленного порядка проведения ЕГЭ и составлять заключение о результатах служебного расследования апелляции о нарушении установленного порядка проведения ЕГЭ (форма ППЭ-03). Все апелляционные документы о нарушении установленного порядка проведения экзамена передаются в тот же день в конфликтную КОМИССИЮ
## Основные нарушения процедуры проведения ЕГЭ

Отсутствие контрогу заданизати с удатниками

Несоблюдение временных рамок экзамена

Нечеткий инструктаж и недостаточная проверка правильности заполнения бланков в области замены ошибочных ответов

Выход из аудитории

Действия, не предписанные инструкциями

Смешивание при упаковке бланков различных типов

Неправильная упаковка бланков

Ошибки при записи в поле «код ОУ-ППЭ»